# Package 'lavaSearch2'

July 31, 2020

Type Package

Title Tools for Model Specification in the Latent Variable Framework

Version 1.5.6

Date 2020-07-31

URL <https://github.com/bozenne/lavaSearch2>

BugReports <https://github.com/bozenne/lavaSearch2/issues>

Description Tools for model specification in the latent variable framework (add-on to the 'lava' package). The package contains three main functionalities: Wald tests/F-tests with improved control of the type 1 error in small samples, adjustment for multiple comparisons when searching for local dependencies, and adjustment for multiple comparisons when doing inference for multiple latent variable models.

License GPL-3

VignetteBuilder R.rsp

**Depends** R ( $>= 2.10$ ), ggplot2, lava ( $>= 1.6.4$ )

Imports doParallel, MASS, Matrix, methods, multcomp, mvtnorm, nlme, parallel, Rcpp, reshape2, sandwich, stats, utils

Suggests data.table, foreach, lme4, lmerTest, numDeriv, pbapply, pbkrtest, R.rsp, riskRegression, survival, testthat

LinkingTo Rcpp, RcppArmadillo

NeedsCompilation yes

RoxygenNote 7.1.1

Author Brice Ozenne [aut, cre] (<https://orcid.org/0000-0001-9694-2956>)

Maintainer Brice Ozenne <brice.mh.ozenne@gmail.com>

Repository CRAN

Date/Publication 2020-07-31 09:40:02 UTC

# R topics documented:

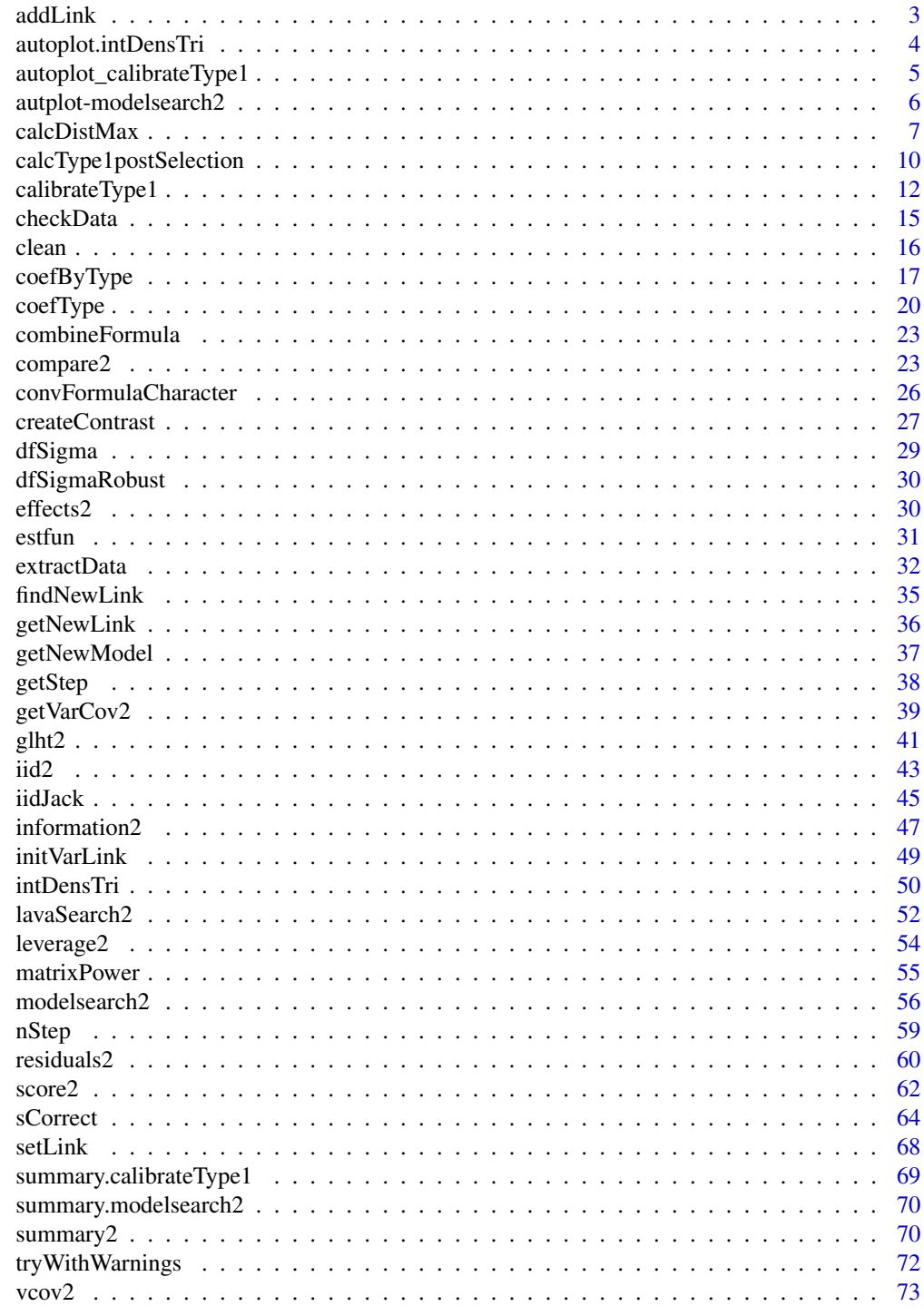

**Index** 

<span id="page-2-0"></span>

# Description

Generic interface to add links to lvm objects.

# Usage

```
addLink(object, ...)
## S3 method for class 'lvm'
addLink(
 object,
 var1,
  var2,
  covariance,
  all.vars = lava::vars(object),
 warnings = FALSE,
  ...
)
```

```
## S3 method for class 'lvm.reduced'
addLink(object, ...)
```
## Arguments

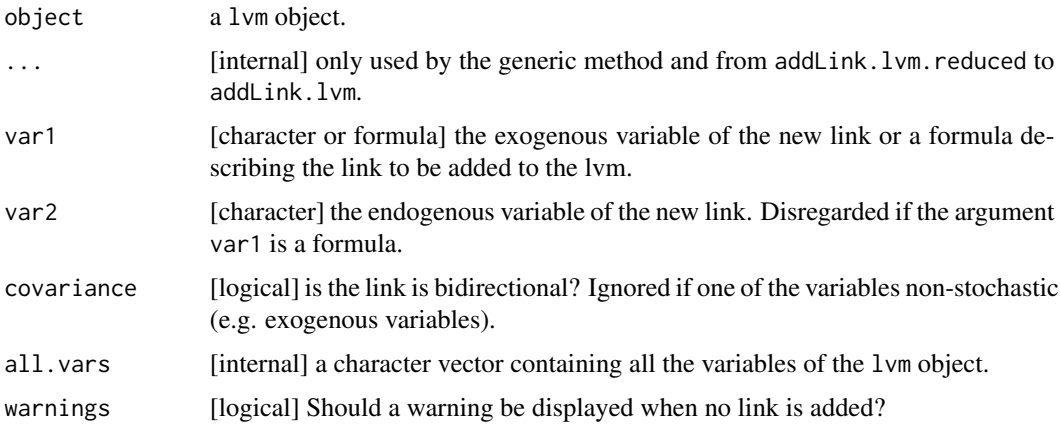

## Details

The argument all. vars is useful for lvm. reduce object where the command vars(object) does not return all variables. The command vars(object,xlp = TRUE) must be used instead.

Arguments var1 and var2 are passed to initVarlink.

# Examples

```
library(lava)
set.seed(10)
m \leq -1vm()
regression(m) \leq c(y1,y2,y3)\simu
regression(m) <- u~x1+x2
latent(m) <- ~u
m2 < - maddLink(m, x1 ~ ~ y1, covariance = FALSE)addLink(m, y1 ~ ~ x1, covariance = FALSE)coef(addLink(m, y1 ~ y2, covariance = TRUE))addLink(m2, "x1", "y1", covariance = FALSE)
addLink(m2, "y1", "x1", covariance = FALSE)
newM <- addLink(m, "y1", "y2", covariance = TRUE)
coef(newM)
```
autoplot.intDensTri *2D-display of the Domain Used to Compute the Integral*

# Description

2D-display of the domain used to compute the integral.

# Usage

```
## S3 method for class 'intDensTri'
autoplot(object, coord.plot = c("x", "y1"), plot = TRUE, ...)
```
## Arguments

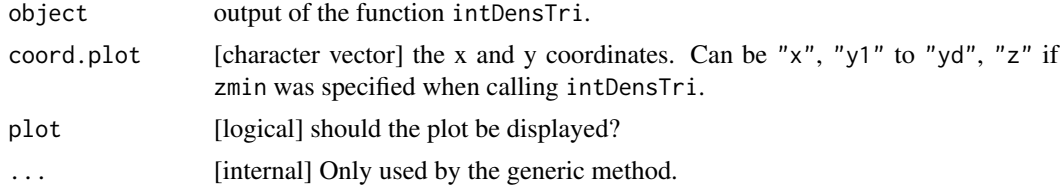

## Value

A ggplot object.

## See Also

[intDensTri](#page-49-1)

<span id="page-3-0"></span>

<span id="page-4-0"></span>autoplot\_calibrateType1

*Graphical Display of the Bias or Type 1 Error*

# Description

Graphical display of the bias or type 1 error for the output of [calibrateType1](#page-11-1).

## Usage

```
## S3 method for class 'calibrateType1'
autoplot(
 object,
  type = "bias",
 plot = TRUE,
  color.threshold = "red",
  type.bias = "absolute",
  alpha = 0.05,
 nrow.legend = NULL,
 name2label = NULL,
 color = NULL,
 keep.method = NULL,
  ...
)
```
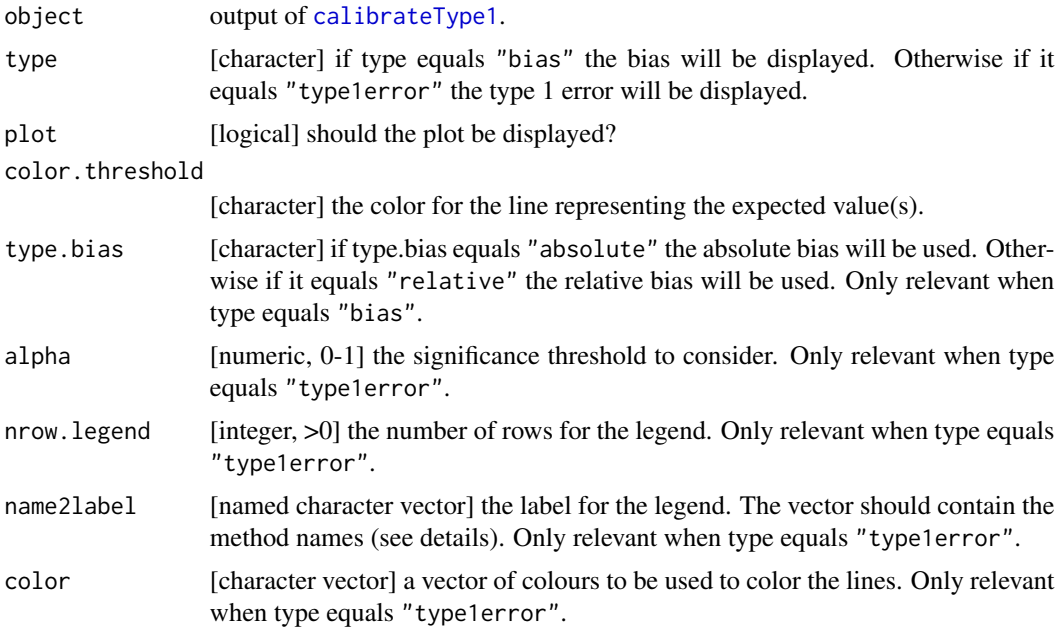

<span id="page-5-0"></span>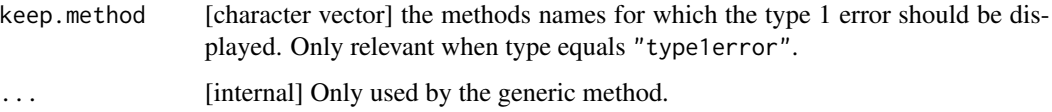

## Details

Method names:

- p.Ztest
- p.Satt
- p.KR
- p.robustZtest
- p.robustSatt
- p.robustKR

## Value

An list containing:

- plot: a ggplot object.
- data: the dataset used to generate the ggplot object.

autplot-modelsearch2 *Display the Value of a Coefficient across the Steps.*

# Description

Display the value of a coefficient across the steps.

```
## S3 method for class 'modelsearch2'
autoplot(
 object,
 param,
 ci = TRUE,step = 0:nStep(object),
  conf. level = 0.95,plot = TRUE,
 add.0 = TRUE,...
\mathcal{L}
```
## <span id="page-6-0"></span>calcDistMax 7

## Arguments

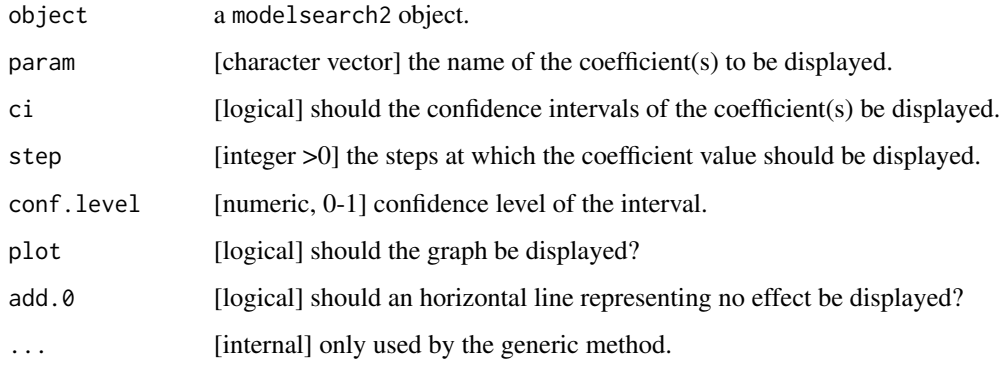

## Value

A list containing

- plot: a ggplot object.
- data: the data used to generate the ggplot object.

# Examples

```
## Not run:
mSim <- lvm(Y~G+X1+X2+X3+X4+X5)
addvar(mSim) <- ~Z1+Z2
set.seed(10)
df.data <- lava::sim(mSim, 1e2)
mBase <- lvm(Y~G)
addvar(mBase) <- ~X1+X2+X3+X4+X5+Z1+Z2
e.lvm <- estimate(mBase, data = df.data)
res <- modelsearch2(e.lvm, method.p.adjust = "holm", alpha = 0.05)
autoplot(res, param = "Y~G")
autoplot(res, param = c("Y","Y~G"))
## End(Not run)
```
calcDistMax *Adjust the p.values Using the Quantiles of the Max Statistic*

## Description

Adjust the p.values using the quantiles of the max statistic.

# Usage

```
calcDistMaxIntegral(
  statistic,
  iid,
  df,
  iid.previous = NULL,
  quantile.previous = NULL,
  quantile.compute = lava.options()$search.calc.quantile.int,
  alpha,
  cpus = 1,cl = NULL,trace
)
calcDistMaxBootstrap(
  statistic,
  iid,
  iid.previous = NULL,
  quantile.previous = NULL,
 method,
 alpha,
  cpus = 1,
 cl = NULL,n.sim,
 trace,
 n.repmax = 100
)
```
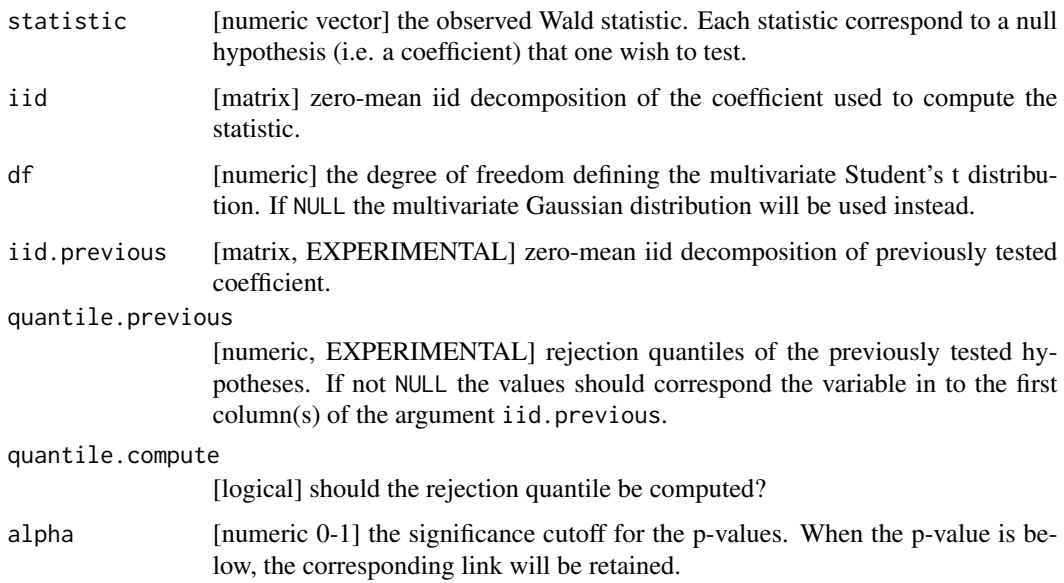

#### calcDistMax 9

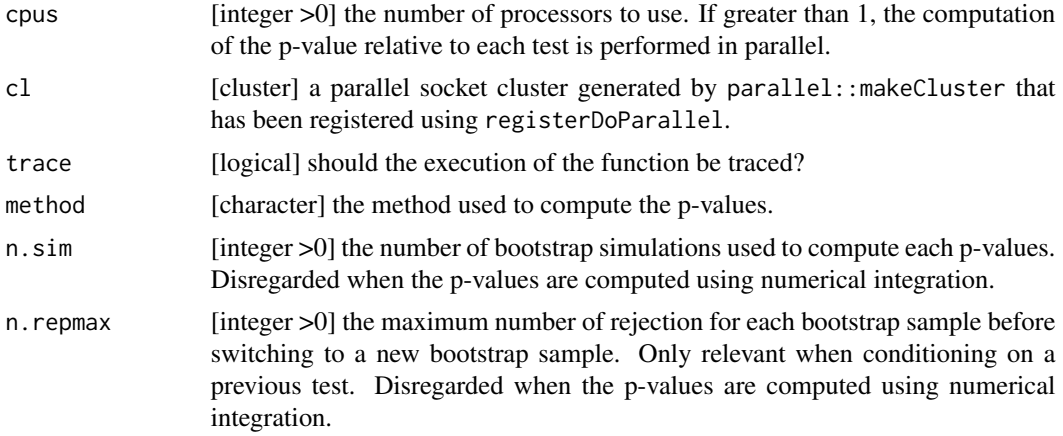

# Value

A list containing

library(mvtnorm)

- p.adjust: the adjusted p-values.
- z: the rejection threshold.
- Sigma: the correlation matrix between the test statistic.
- correctedLevel: the alpha level corrected for conditioning on previous tests.

## Examples

```
set.seed(10)
n < - 100p \le -4link <- letters[1:p]
n.sim <- 1e3 # number of bootstrap simulations
#### test - not conditional ####
X.iid \leftarrow \text{rmvnorm}(n, \text{ mean} = \text{rep}(\emptyset, p), \text{sigma} = \text{diag}(1, p))colnames(X.iid) <- link
statistic <- setNames(1:p,link)
r1 <- calcDistMaxIntegral(statistic = statistic, iid = X.iid,
             trace = FALSE, alpha = 0.05, df = 1e6)
r3 <- calcDistMaxBootstrap(statistic = statistic, iid = X.iid,
             method = "residual",
             trace = FALSE, alpha = 0.05, n \sin = n \sin)
r4 <- calcDistMaxBootstrap(statistic = statistic, iid = X.iid,
             method = "wild",
             trace = FALSE, alpha = 0.05, n \sin = n \sin)
```

```
rbind(integration = c(r1$p.addjust, quantile = r1$z),bootResidual = c(r3$p.addjust, quantile = r3$z),
     bootWild = c(r4\p.adjust, quantile = r4\2))
#### test - conditional ####
## Not run:
Z.iid \le rmvnorm(n, mean = rep(0,p+1), sigma = diag(1,p+1))
seqQuantile <- qmvnorm(p = 0.95, delta = rep(\theta,p+1), sigma = diag(1, p+1),
                    tail = "both.tails")$quantile
r1c <- calcDistMaxIntegral(statistic = statistic, iid = X.iid,
            iid.previous = Z.iid, quantile.previous = seqQuantile,
            trace = FALSE, alpha = 0.05, df = NULL)
r3c <- calcDistMaxBootstrap(statistic = statistic, iid = X.iid,
            iid.previous = Z.iid, quantile.previous = seqQuantile, method = "residual",
            trace = FALSE, alpha = 0.05, n.sim = n.sim)
r4c <- calcDistMaxBootstrap(statistic = statistic, iid = X.iid,
            iid.previous = Z.iid, quantile.previous = seqQuantile, method = "wild",
            trace = FALSE, alpha = 0.05, n.sim = n.sim)
rbind(integration = c(r1c$p.adjust, quantile = r1c$z),
      bootResidual = c(r3c$p.adjust, quantile = r3c$z),
     bootWild = c(r4c$p.addjust, quantile = r4c$z))## End(Not run)
```
calcType1postSelection

```
Compute the Type 1 Error After Selection [EXPERIMENTAL]
```
## **Description**

Compute the type 1 error after selection [EXPERIMENTAL].

```
calcType1postSelection(
  level,
  mu,
  Sigma,
  quantile.previous,
  distribution,
  df,
  n = 10,
  correct = TRUE,...
)
```
## Arguments

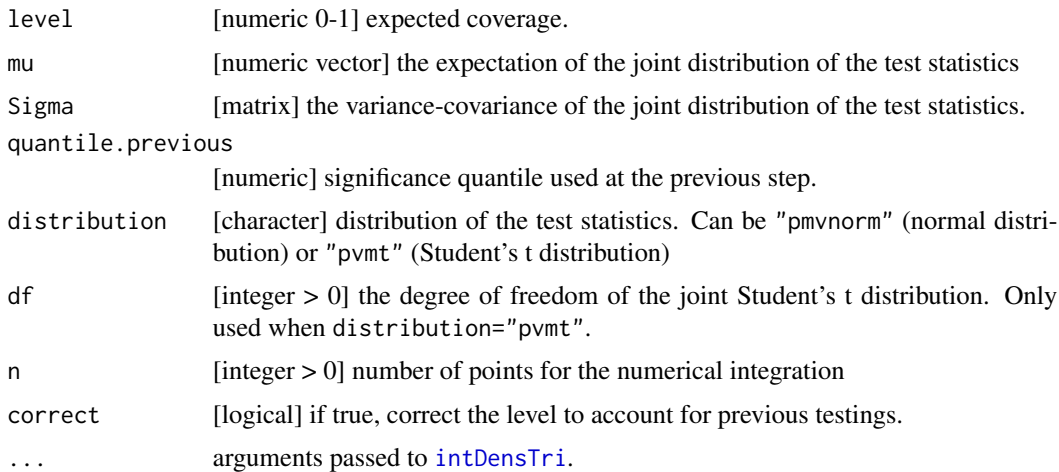

## Details

The number of tests at the current step (i.e. after selection) is assumed to be one less than the number of tests at the previous step (i.e. before selection).

Arguments mu and Sigma must contain the moments for the vector of test statistics before and after selection (in that order).

## Value

numeric the type 1 error.

### Author(s)

Brice Ozenne

## Examples

```
library(mvtnorm)
n < -350#### only 2 tests
Sigma \le rbind(c(1,0,0),c(0,1,1),c(0,1,1))
z2 <- qmvnorm(0.95, mean = rep(0,2), sigma = Sigma[1:2,1:2], tail = "both.tails")$quantile
## no selection since strong effect
mu < -c(10, 0, 0)calcType1postSelection(0.95, quantile.previous = z2, distribution = "gaussian",
                        mu = mu, Sigma = Sigma, correct = TRUE)
## strong selection
## Not run:
mu < -c(0, 0, 0)levelC <- calcType1postSelection(0.95, quantile.previous = z2, distribution = "gaussian",
```

```
mu = mu, Sigma = Sigma)
print(levelC) # more liberal than without selection
calcType1postSelection(levelC, quantile.previous = z2, distribution = "gaussian",
                         mu = mu, Sigma = Sigma, correct = FALSE)
## End(Not run)
#### 3 tests
Sigma \leq diag(1, 5, 5)Sigma[4,2] <- 1
Sigma[2,4] <- 1
Sigma[5,3] <- 1
Sigma[3,5] <- 1
z2 <- qmvnorm(0.95, mean = mu[1:3], sigma = Sigma[1:3,1:3], tails = "both.tails")$quantile
## no selection since strong effect
## Not run:
mu \leftarrow c(10, 0, 0, 0, 0)calcType1postSelection(0.95, quantile.previous = z2, distribution = "gaussian",
                         mu = mu, Sigma = Sigma, correct = TRUE)
## strong selection
mu \leftarrow c(0, 0, 0, 0, 0)levelC <- calcType1postSelection(0.95, quantile.previous = z2,
                         mu = mu, Sigma = Sigma, distribution = "gaussian")
calcType1postSelection(levelC, quantile.previous = z2, distribution = "gaussian",
                         mu = mu, Sigma = Sigma, correct = FALSE)
## End(Not run)
```
<span id="page-11-1"></span>calibrateType1 *Simulation Study Assessing Bias and Type 1 Error*

## Description

Perform a simulation study over one or several sample size to assess the bias of the estimate and the type 1 error of the Wald test and robust Wald test

```
calibrateType1(object, param, n.rep, ...)
## S3 method for class 'lvm'
calibrateType1(
  object,
  param,
  n.rep,
```

```
n,
  correction = TRUE,
 warmup = NULL,null = NULL,F.test = FALSE,cluster = NULL,
  generative.object = NULL,
  generative.coef = NULL,
  true.coef = NULL,
 n. true = 1e+06,round.true = 2,
 bootstrap = FALSE,
 n.bootstrap = 1000,
  checkType1 = FALSE,
  checkType2 = FALSE,
  dir.save = NULL,
  label.file = NULL,
  seed = NULL,
 cpus = 1,trace = 2,
  ...
\mathcal{L}## S3 method for class 'lvmfit'
calibrateType1(
 object,
 param,
 n.rep,
 correction = TRUE,
 F.test = FALSE,bootstrap = FALSE,
 n.bootstrap = 1000,
  seed = NULL,
  trace = 2,
 cpus = 1,
  ...
\mathcal{L}
```
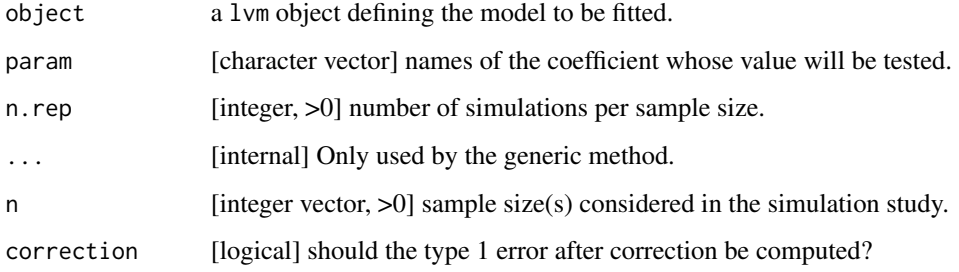

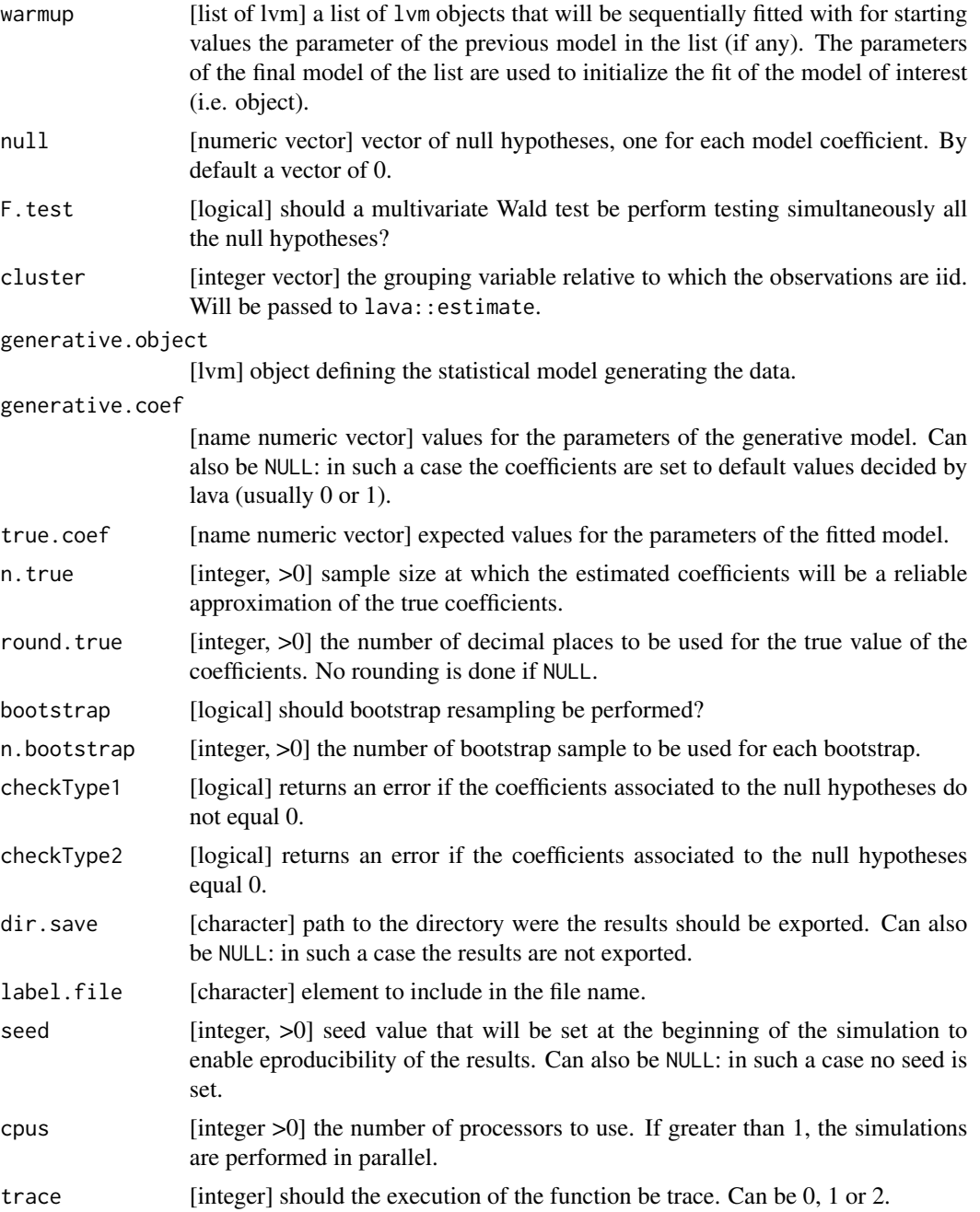

# Value

An object of class calibrateType1.

# Author(s)

Brice Ozenne

#### <span id="page-14-0"></span>checkData 15

## See Also

link{autoplot.calibrateType1} for a graphical display of the bias or of the type 1 error.

#### Examples

```
## Not run:
#### simulate data ####
m.Sim <- lvm(c(Y1[mu1:sigma]~1*eta,
               Y2[mu2:sigma]~1*eta,
               Y3[mu3:sigma]~1*eta,
               eta~beta1*Group+beta2*Gender))
latent(m.Sim) <- ~eta
categorical(m.Sim, labels = c("M", "F")) <- ~Gender
d <- lava::sim(m.Sim, 1e2)
#### calibrate type 1 error on the estimated model ####
m <- lvm(Y1~eta,
         Y2~eta,
         Y3~eta,
         eta~Group+Gender)
e <- lava::estimate(m, data = d)
res <- calibrateType1(e, param = "eta~Group", n.rep = 100)
res <- calibrateType1(e, param = c("eta~Group","Y1~eta"), F.test = TRUE, n.rep = 100)
res <- calibrateType1(e, param = "eta~Group", n.rep = 100, cpus = 4)
summary(res)
## End(Not run)
```
checkData *Check that Validity of the Dataset*

## Description

Check whether the dataset can be used to fit the lvm object.

#### Usage

```
checkData(object, data, trace)
```

```
## S3 method for class 'lvm'
checkData(object, data, trace = TRUE)
```
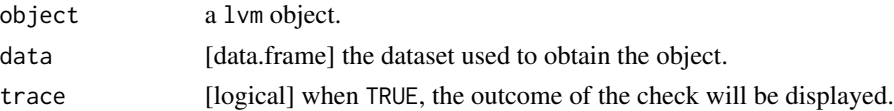

# Value

Invisible TRUE or FALSE.

# Examples

```
m \leftarrow 1 \vee m()regression(m) <- c(y1,y2,y3)~u
regression(m) <- u~x
latent(m) <- ~u
d <- lava::sim(m,1e2)
try(checkData(m, data = d)) # return an error
checkData(m, data = d[, -4])try(checkData(m, data = d[, -(3:4)])) # return an error
```
clean *Simplify a lvm object*

# Description

Remove variables with no link.

# Usage

 $clean(x, ...)$ ## S3 method for class 'lvm'  $clean(x, rm.exo = TRUE, rm.endo = TRUE, rm.latent = TRUE, ...)$ 

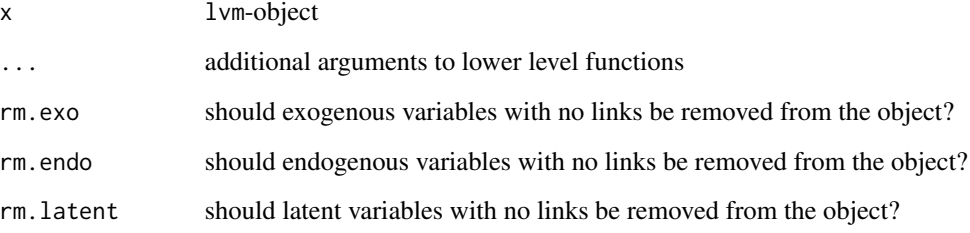

<span id="page-15-0"></span>

# <span id="page-16-0"></span>coefByType 17

## Examples

```
m \leq -1vm()
m \leq regression(m, x=paste0("x",1:5), y="y1")
m \leq regression(m, x=paste0("x",1:5), y="y2")
covariance(m) <- y1~y2
cancel(m) \le y1 \sim x1
cancel(m) <- y2 - x1
clean(m)
m \le lvm(y1 \sim eta + x1, y2 \sim eta, y3 \sim eta + x2)
latent(m) <- ~eta
clean(m)
m
cancel(m) \le y1 \sim eta
cancel(m) <- y2 - eta
cancel(m) \le y3 \approx etaclean(m)
```
coefByType *Extract the Coefficient by Type*

#### Description

Extract specific types of coefficient from a 1vm object: covariance coefficient(s) (coefCov), extra parameter(s) (coefExtra), position in the list of models for each coefficient (coefIndexModel), intercept coefficient(s) (coefIntercept), coefficient(s) that are used as reference (coefRef), regression coefficient(s) (coefReg), variance coefficient(s) (coefVar).

```
coefCov(object, value, keep.var, ...)
## S3 method for class 'lvm'
coefCov(object, value = FALSE, keep.var = FALSE, ...)
## S3 method for class 'lvmfit'
coefCov(object, value = FALSE, keep.var = FALSE, ...)
## S3 method for class 'multigroup'
coefCov(object, value = FALSE, keep.var = FALSE, ...)
coefExtra(object, value, ...)
## S3 method for class 'lvm'
coefExtra(object, value = FALSE, ...)
```

```
## S3 method for class 'lvmfit'
coefExtra(object, value = FALSE, ...)
## S3 method for class 'multigroup'
coefExtra(object, value = FALSE, ...)
coefIndexModel(object, ...)
## S3 method for class 'lvm'
coefIndexModel(object, ...)
## S3 method for class 'lvmfit'
coefIndexModel(object, ...)
## S3 method for class 'multigroup'
coefIndexModel(object, ...)
## S3 method for class 'multigroupfit'
coefIndexModel(object, ...)
coefIntercept(object, value, ...)
## S3 method for class 'lvm'
coefIntercept(object, value = FALSE, ...)
## S3 method for class 'lvmfit'
coefIntercept(object, value = FALSE, ...)
## S3 method for class 'multigroup'
coefIntercept(object, value = FALSE, ...)
coefRef(object, value, ...)
## S3 method for class 'lvmfit'
coefRef(object, value = FALSE, ...)
coefReg(object, value, ...)
## S3 method for class 'lvm'
coefReg(object, value = FALSE, ...)
## S3 method for class 'lvmfit'
coefReg(object, value = FALSE, ...)
## S3 method for class 'multigroup'
coefReg(object, value = FALSE, ...)
coefVar(object, value, ...)
```

```
## S3 method for class 'lvm'
coefVar(object, value = FALSE, ...)
## S3 method for class 'lvmfit'
coefVar(object, value = FALSE, ...)
## S3 method for class 'multigroup'
coefVar(object, value = FALSE, ...)
```
## Arguments

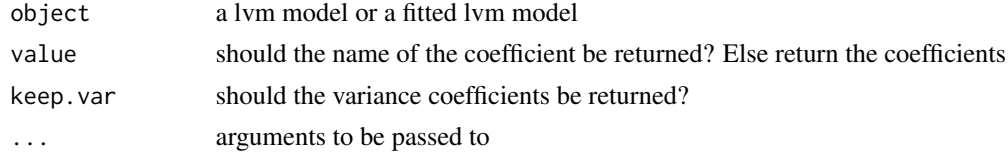

## Value

A vector containing the names of the positions of the coefficients.

#### Examples

```
#### regression ####
m <- lvm(Y~X1+X2)
e <- estimate(m, lava::sim(m, 1e2))
coefCov(m)
coefCov(m, value = TRUE)
coefCov(m, keep.var = TRUE)
coefCov(m, value = TRUE, keep.var = TRUE)
coefIndexModel(m)
coefIndexModel(e)
coefIntercept(m)
coefIntercept(m, value = TRUE)
coefReg(m)
coefReg(m, value = TRUE)
#### LVM ####
m \leq -1vm()
regression(m) \leq c(y1,y2,y3)\simu
regression(m) <- u~x1+x2
latent(m) <- ~u
covariance(m) <- y1~y2
m.Sim <- m
categorical(m.Sim, labels = c("a", "b", "c")) \le -x2
```

```
e <- estimate(m, lava::sim(m.Sim, 1e2))
coefCov(m)
coefCov(m, value = TRUE)
coefCov(m, keep.var = TRUE)
coefCov(m, value = TRUE, keep.var = TRUE)
coefExtra(m)
coefIndexModel(m)
coefIndexModel(e)
## additional categorical variable
categorical(m, labels = as.character(1:3)) <- "X1"
coefExtra(m)
coefExtra(m, value = TRUE)
## additional categorical variable
categorical(m, labels = as.character(1:3)) <- "x1"
coefIntercept(m)
coefIntercept(m, value = TRUE)
coefIntercept(e)
coefReg(e, value = TRUE)
#### multigroup ####
m <- lvm(Y~X1+X2)
eG <- estimate(list(m,m), list(lava::sim(m, 1e2), lava::sim(m, 1e2)))
coefIndexModel(eG)
```
coefType *Extract the Type of Each Coefficient*

## Description

Extract the type of each coefficient of a lvm object.

```
coefType(object, as.lava, ...)
## S3 method for class 'lvm'
coeffype(object, as.lava = TRUE, data = NULL, ...)## S3 method for class 'lvmfit'
```
<span id="page-19-0"></span>

#### coefType 21

```
coefType(object, as.lava = TRUE, ...)
## S3 method for class 'multigroup'
coefType(object, as.lava = TRUE, ...)
```
## Arguments

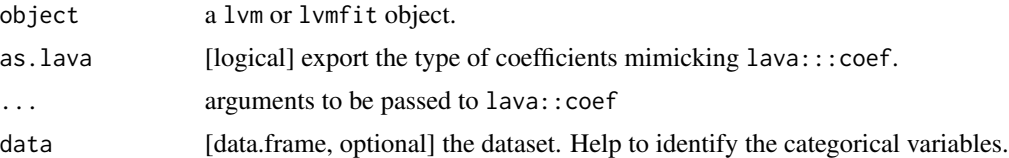

## Details

A lvm can be written as a measurement model:

$$
Y_i = \nu + \Lambda \eta_i + K X_i + \epsilon_i
$$

and a structural model:

 $\eta_i = \alpha + B\eta_i + \Gamma X_i + \zeta_i$ 

where  $\Psi$  is the variance covariance matrix of the residuals  $\zeta$ and  $\Sigma$  is the variance covariance matrix of the residuals  $\epsilon$ .

coefType either returns the Latin/Greek letter corresponding to the coefficients or it groups them:

- intercept:  $\nu$  and  $\alpha$ .
- regression:  $\Lambda$ ,  $K$ ,  $B$ , and  $\Gamma$ .
- covariance: extra-diagonal terms of  $\Sigma$  and  $\Psi$ .
- variance: diagonal of  $\Sigma$  and  $\Psi$ .

A link denotes a relationship between two variables. The coefficient are used to represent the strength of the association between two variable, i.e. the strength of a link. A coefficient may corresponds to the strength of one or several link.

#### Value

coefType returns a data.frame when as.lava=FALSE:

- name: name of the link
- Y: outcome variable
- X: regression variable in the design matrix (could be a transformation of the original variables, e.g. dichotomization).
- data: original variable
- type: type of link
- value: if TRUE, the value of the link is set and not estimated.
- marginal: if TRUE, the value of the link does not impact the estimation.
- detail: a more detailed description of the type of link (see the details section)
- lava: name of the coefficient in lava

When as.lava=TRUE, coefType returns a named vector containing the type of each coefficient.

#### Examples

```
#### regression ####
m <- lvm(Y~X1+X2)
e <- estimate(m, lava::sim(m, 1e2))
coefType(m)
coefType(e)
#### LVM ####
m \leq -1vm()
regression(m) \leq c(y1,y2,y3)~u
regression(m) <- u~x1+x2
latent(m) <- ~u
covariance(m) <- y1~y2
m.Sim \leq mcategorical(m.Sim, labels = c("a", "b", "c")) \le -x2e <- estimate(m, lava::sim(m.Sim, 1e2))
coefType(m)
coefType(e)
## additional categorical variables
categorical(m, labels = as.character(1:3)) <- "X1"
coefType(m, as.lava = FALSE)
#### LVM with constrains ####
m <- lvm(c(Y1~0+1*eta1,Y2~0+1*eta1,Y3~0+1*eta1,
          Z1~0+1*eta2,Z2~0+1*eta2,Z3~0+1*eta2))
latent(m) \leftarrow \text{}'etal + eta2e <- estimate(m, lava::sim(m,1e2))
coefType(m)
coefType(e)
#### multigroup ####
m <- lvm(Y~X1+X2)
eG <- estimate(list(m,m), list(lava::sim(m, 1e2), lava::sim(m, 1e2)))
coefType(eG)
```
<span id="page-22-0"></span>combineFormula *Combine formula*

## Description

Combine formula by outcome

#### Usage

```
combineFormula(ls.formula, as.formula = TRUE, as.unique = FALSE)
```
## Arguments

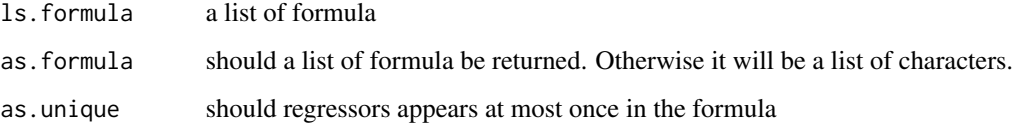

## Examples

```
combineFormula(list(Y~X1,Y~X3+X5,Y1~X2))
lava.options(symbols = c("~",","),combineFormula(list("Y~X1","Y~X3+X5","Y1~X2"))
lava.options(symbols = c("<-","<->"))
combineFormula(list("Y<-X1","Y<-X3+X5","Y1<-X2"))
combineFormula(list(Y~X1,Y~X3+X1,Y1~X2))
combineFormula(list(Y~X1,Y~X3+X1,Y1~X2), as.formula = FALSE)
combineFormula(list(Y~X1,Y~X3+X1,Y1~X2), as.unique = TRUE)
lava.options(symbols = c("~", "~~"))
```

```
combineFormula(list("Y~X1","Y~X3","Y1~X2"))
```
compare2 *Test Linear Hypotheses with small sample correction*

## Description

Test Linear Hypotheses using a multivariate Wald statistic. Similar to lava::compare but with small sample correction.

### Usage

```
compare2(object, df, bias.correct, ...)
## S3 method for class 'lm'
compare2(object, df = TRUE, bias.correct = TRUE, ...)## S3 method for class 'gls'
compare2(object, df = TRUE, bias.correct = TRUE, cluster = NULL, ...)## S3 method for class 'lme'
compare2(object, df = TRUE, bias.correct = TRUE, ...)## S3 method for class 'lvmfit'
compare2(object, df = TRUE, bias.correct = TRUE, cluster = NULL, ...)## S3 method for class 'lm2'
compare2(object, ...)
## S3 method for class 'gls2'
compare2(object, ...)
## S3 method for class 'lme2'
compare2(object, ...)
## S3 method for class 'lvmfit2'
compare2(object, ...)
.compare2(
 object,
 par = NULL,contrast = NULL,
 null = NULL,rhs = NULL,
  robust = FALSE,cluster = NULL,
 df = object$sCorrect$args$df,
 as.lava = TRUE,F.test = TRUE,level = 0.95\mathcal{L}
```
#### Arguments

object an object that inherits from lm/gls/lme/lvmfit. df [logical] should the degree of freedoms of the Wald statistic be computed using the Satterthwaite correction? Otherwise the degree of freedoms are set to Inf, i.e. a normal distribution is used instead of a Student's t distribution when computing the p-values.

#### compare2 25

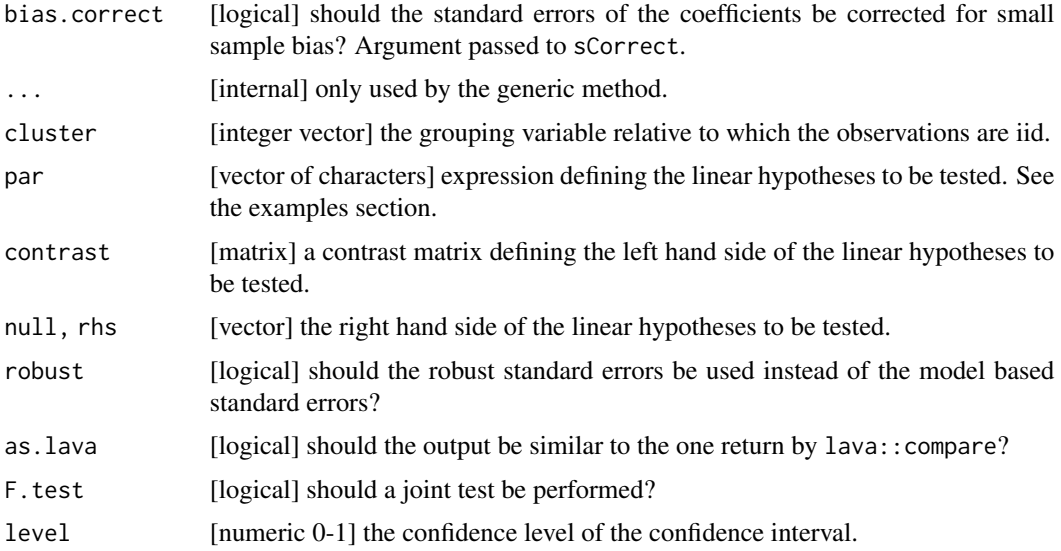

## Details

The par argument or the arguments contrast and null (or equivalenty rhs) specify the set of linear hypotheses to be tested. They can be written:

 $contrast * \theta = null$ 

where  $\theta$  is the vector of the model coefficients.

The par argument must contain expression(s) involving the model coefficients. For example "beta = 0" or c("-5\*beta + alpha = 3","-alpha") are valid expressions if alpha and beta belong to the set of model coefficients. A contrast matrix and the right hand side will be generated inside the function.

When directly specified, the contrast matrix must contain as many columns as there are coefficients in the model (mean and variance coefficients). Each hypothesis correspond to a row in the contrast matrix.

The null vector should contain as many elements as there are row in the contrast matrix.

Argument rhs and null are equivalent. This redondance enable compatibility between lava::compare, compare2, multcomp::glht, and glht2.

# Value

If as.lava=TRUE an object of class htest. Otherwise a data.frame object.

### See Also

[createContrast](#page-26-1) to create contrast matrices. [sCorrect](#page-63-1) to pre-compute quantities for the small sample correction.

## Examples

```
#### simulate data ####
set.seed(10)
mSim <- lvm(Y~0.1*X1+0.2*X2)
categorical(mSim, labels = c("a", "b", "c")) \leftarrow \left. \sim \right. \right. \times 1transform(mSim, Id - Y) <- function(x){1:NROW(x)}
df.data <- lava::sim(mSim, 1e2)
#### with lm ####
## direct use of compare2
e.lm <- lm(Y~X1+X2, data = df.data)
anova(e.lm)
compare2(e.lm, par = c("X1b=0","X1c=0"))
## or first compute the derivative of the information matrix
sCorrect(e.lm) <- TRUE
## and define the contrast matrix
C \leq createContrast(e.lm, par = c("X1b=0","X1c=0"), add.variance = TRUE)
## run compare2
compare2(e.lm, contrast = C$contrast, null = C$null)
compare2(e.lm, contrast = C$contrast, null = C$null, robust = TRUE)
#### with gls ####
library(nlme)
e.gls \leq gls(Y~X1+X2, data = df.data, method = "ML")
## first compute the derivative of the information matrix
sCorrect(e.gls, cluster = 1:NROW(df.data)) <- TRUE
compare2(e.gls, par = c("5*X1b+2*X2 = 0","(Intercept) = 0"))
#### with lvm ####
m <- lvm(Y~X1+X2)
e.lvm <- estimate(m, df.data)
compare2(e.lvm, par = c("-Y","Y~X1b+Y~X1c"))
compare2(e.lvm, par = c("-Y","Y~X1b+Y~X1c"), robust = TRUE)
```
convFormulaCharacter *formula character conversion*

## Description

Conversion of formula into character string or vice versa

```
formula2character(f, type = "formula")
```
<span id="page-25-0"></span>

## <span id="page-26-0"></span>createContrast 27

#### Arguments

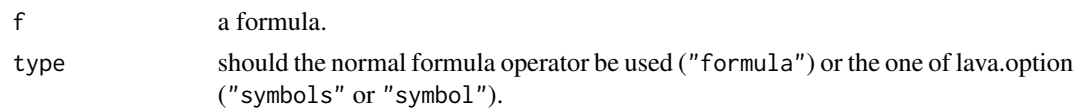

## Examples

```
formula2character(Y1~X1+X2)
formula2character(Y1~X1+X2, type = "symbols")
```
<span id="page-26-1"></span>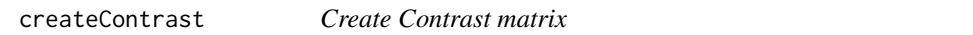

## Description

Returns a contrast matrix corresponding an object. The contrast matrix will contains the hypotheses in rows and the model coefficients in columns.

```
createContrast(object, ...)
## S3 method for class 'character'
createContrast(
 object,
 name.param,
  diff.first = FALSE,
  add.rowname = TRUE,
  rowname.rhs = TRUE,
  ...
\lambda## S3 method for class 'lm'
createContrast(object, par, add.variance, ...)
## S3 method for class 'gls'
createContrast(object, par, add.variance, ...)
## S3 method for class 'lme'
createContrast(object, par, add.variance, ...)
## S3 method for class 'lvmfit'
createContrast(object, par = NULL, var.test = NULL, ...)
## S3 method for class 'list'
createContrast(object, par = NULL, add.variance = NULL, var.test = NULL, ...)
```

```
## S3 method for class 'mmm'
createContrast(object, par = NULL, add.variance = NULL, var.test = NULL, ...)
```
#### Arguments

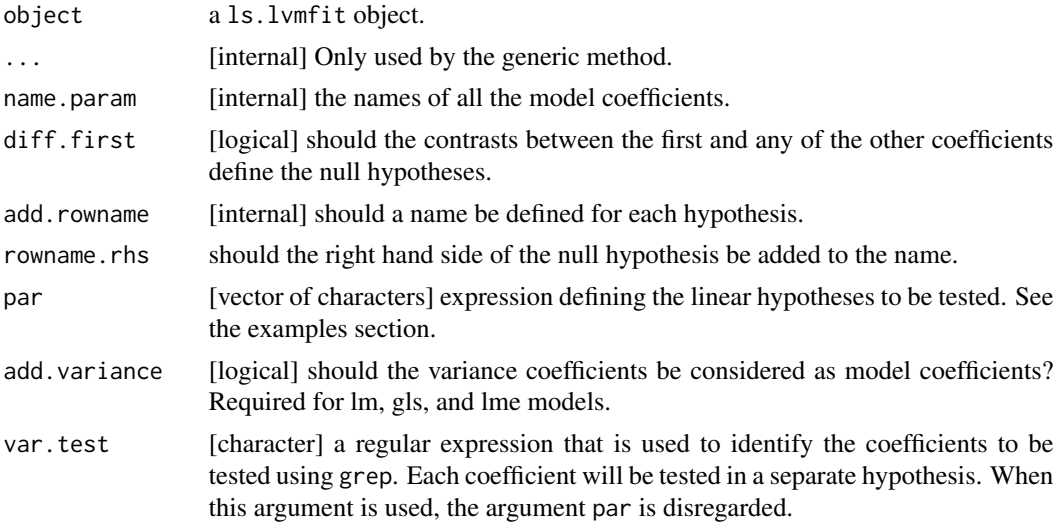

## Details

One can initialize an empty contrast matrix setting the argumentpar to character(0).

When using multcomp:: glht one should set the argument add.variance to FALSE. When using lavaSearch2::glht2 one should set the argument add.variance to TRUE.

#### Value

A list containing

- contrast [matrix] a contrast matrix corresponding to the left hand side of the linear hypotheses.
- null [vector] the right hand side of the linear hypotheses.
- Q [integer] the rank of the contrast matrix.
- ls.contrast [list, optional] the contrast matrix corresponding to each submodel. Only present when the argument object is a list of models.

# Examples

```
## Simulate data
mSim <- lvm(X ~ Age + Treatment,
            Y ~ Gender + Treatment,
            c(Z1, Z2, Z3) \sim eta, eta \sim treatment,
            Age[40:5]~1)
latent(mSim) <- ~eta
categorical(mSim, labels = c("placebo","SSRI")) <- ~Treatment
```
#### <span id="page-28-0"></span>dfSigma 29

```
categorical(mSim, labels = c("male","female")) <- ~Gender
n <- 1e2
set.seed(10)
df.data <- lava::sim(mSim,n)
## Estimate separate models
lmX \leq lava::estimate(lvm(X \sim -1 + Age + Treatment), data = df.data)
lmY \leftarrow \text{lava::estimate}(\text{lvm}(Y \sim -1 + \text{Gender} + \text{Treatment}), \text{data} = \text{df.data})lvmZ <- lava::estimate(lvm(c(Z1,Z2,Z3) ~ -1 + 1*eta, eta ~ -1 + Treatment),
                  data = df.data)## Contrast matrix for a given model
createContrast(lmX, par = "X~Age")
createContrast(lmX, par = c("X~Age=0","X~Age+5*X~TreatmentSSRI=0"))
createContrast(lmX, par = character(0))
## Contrast matrix for the join model
ls.lvm < - list(X = lmX, Y = lmY, Z = lvmZ)createContrast(ls.lvm, var.test = "Treatment", add.variance = FALSE)
createContrast(ls.lvm, par = character(0), add.variance = FALSE)
## Contrast for multigroup models
m <- lava::lvm(Y~Age+Treatment)
e <- lava::estimate(list(m,m), data = split(df.data, df.data$Gender))
print(coef(e))
createContrast(e, par = "Y~TreatmentSSRI@1 - Y~TreatmentSSRI@2 = 0")
createContrast(e, par = "Y~TreatmentSSRI@2 - Y~TreatmentSSRI@1 = 0")
```
dfSigma *Degree of Freedom for the Chi-Square Test*

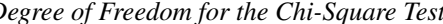

#### Description

Computation of the degrees of freedom of the chi-squared distribution relative to the model-based variance

#### Usage

```
dfSigma(contrast, vcov, dVcov, keep.param)
```
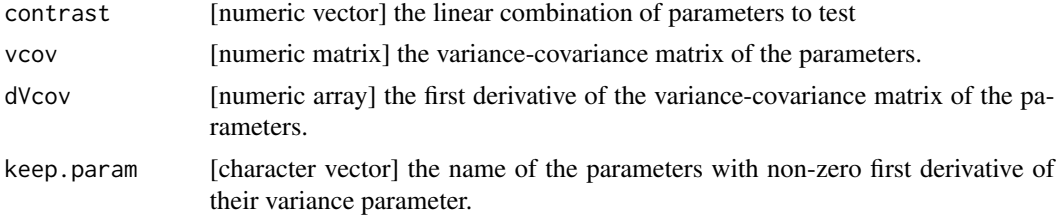

<span id="page-29-0"></span>

#### Description

Computation of the degrees of freedom of the chi-squared distribution relative to the robust-based variance

## Usage

```
dfSigmaRobust(contrast, vcov, rvcov, score)
```
## Arguments

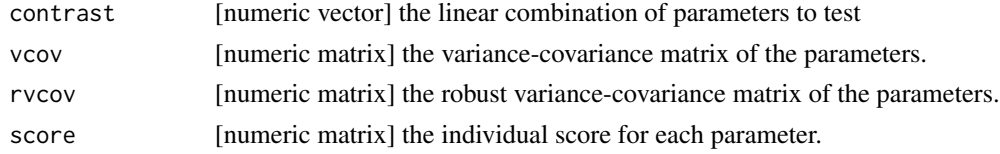

#### Details

When contrast is the identity matrix, this function compute the moments of the sandwich estimator and the degrees of freedom of the approximate t-test as described in (Pan, 2002) section 2 and 3.1.

## References

Wei Pan and Melanie M. Wall, Small-sample adjustments in using the sandwich variance estiamtor in generalized estimating equations. Statistics in medicine (2002) 21:1429-1441.

effects2 *Effects from a fitted model*

#### Description

Test whether a path in the latent variable model correspond to a null effect. Similar to lava::effects but with small sample correction. So far it only work for paths composed of two edges.

```
effects2(object, link, ...)
## S3 method for class 'lvmfit'
effects2(object, link, df = TRUE, bias.correct = TRUE, ...)## S3 method for class 'lvmfit2'
effects2(object, link, ...)
```
#### <span id="page-30-0"></span>estfun 31 august 2016 estfundum 31 august 2016 estfundum 31 august 2016 estfundum 31 august 2016 estfundum 31 august 2016 estfundum 31 august 2016 est dem 2016 est dem 2016 est dem 2016 est dem 2016 est dem 2016 est dem 20

## Arguments

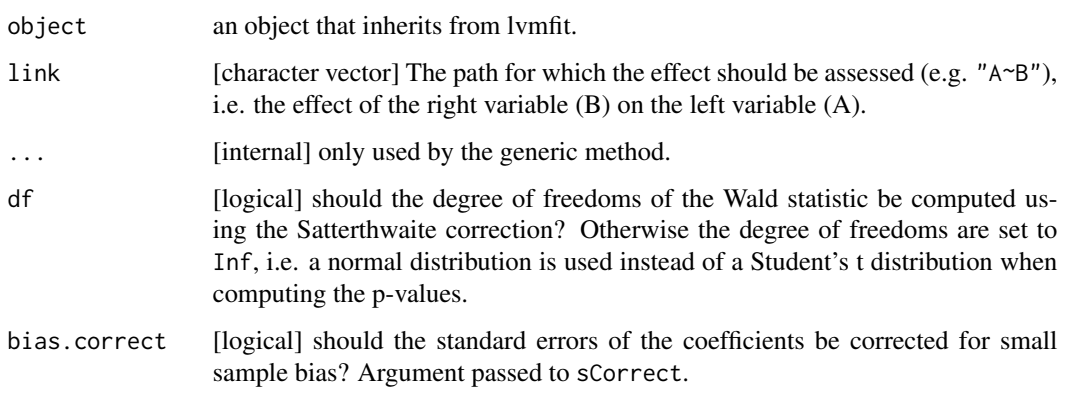

estfun *Extract Empirical Estimating Functions (lvmfit Object)*

# Description

Extract the empirical estimating functions of a lvmfit object. This function is for internal use but need to be public to enable its use by multcomp::glht.

## Usage

```
## S3 method for class 'lvmfit'
estfun(x, ...)
## S3 method for class 'gls'
estfun(x, ...)
## S3 method for class 'lme'
```
 $estfun(x, \ldots)$ 

## Arguments

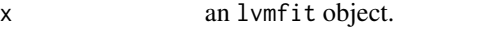

... arguments passed to methods.

# Details

This function enables to use the glht function with lvmfit object. Otherwise when calling multcomp:::vcov.mmm then sandwich::sandwich and then sandwich::meat, sandwich::meat will complain that estfun is not defined for lvmfit objects.

## Examples

library(multcomp)

```
#### generative model ####
mSim \leq lvm(X \sim Age + 0.5*Treatment,
             Y ~ Gender + 0.25*Treatment,
             c(Z1, Z2, Z3) \sim \text{eta}, \text{eta} \sim 0.75* \text{treatment},Age[40:5]~1)
latent(mSim) <- ~eta
categorical(mSim, labels = c("placebo","SSRI")) <- ~Treatment
categorical(mSim, labels = c("male","female")) <- ~Gender
#### simulate data ####
n <- 5e1
set.seed(10)
df.data <- lava::sim(mSim, n = n, latent = FALSE)
#### fit separate models ####
lmX < - lm(X ~ ~ Age ~ + Treatment, data = df.data)lvmY <- estimate(lvm(Y ~ Gender + Treatment), data = df.data)
lvmZ <- estimate(lvm(c(Z1,Z2,Z3) ~ eta, eta ~ Treatment),
                  data = df.data)#### create mmm object ####
e.mmm \le - mmm(X = \text{lmX}, Y = \text{lmY}, Z = \text{lmZ})#### create contrast matrix ####
resC <- createContrast(e.mmm, var.test = "Treatment", add.variance = FALSE)
#### adjust for multiple comparisons ####
e.glht <- glht(e.mmm, linfct = resC$mlf)
summary(e.glht)
```
extractData *Extract Data From a Model*

#### **Description**

Extract data from a model using nlme::getData, riskRegression::coxDesign or model.frame.. If it fails it will try to extract it by its name according to model\$call\$data.

```
extractData(object, design.matrix, as.data.frame, envir)
## S3 method for class 'lm'
extractData(
 object,
 design.matrix = FALSE,
```
<span id="page-31-0"></span>

#### extractData 33

```
as.data.frame = TRUE,
  envir = environment()
)
## S3 method for class 'coxph'
extractData(
 object,
  design.matrix = FALSE,
  as.data.frame = TRUE,
  envir = environment()
\lambda## S3 method for class 'cph'
extractData(
  object,
  design.matrix = FALSE,
  as.data.frame = TRUE,
  envir = environment()
\mathcal{L}## S3 method for class 'lvmfit'
extractData(
 object,
  design.matrix = FALSE,
  as.data.frame = TRUE,
  envir = environment())
## S3 method for class 'gls'
extractData(
  object,
  design.matrix = FALSE,
  as.data.frame = TRUE,
  envir = environment()
)
## S3 method for class 'lme'
extractData(
  object,
  design.matrix = FALSE,
  as.data.frame = TRUE,
  envir = environment()\lambda
```
# Arguments

object the fitted model. design.matrix [logical] should the data be extracted after transformation (e.g. conversion of

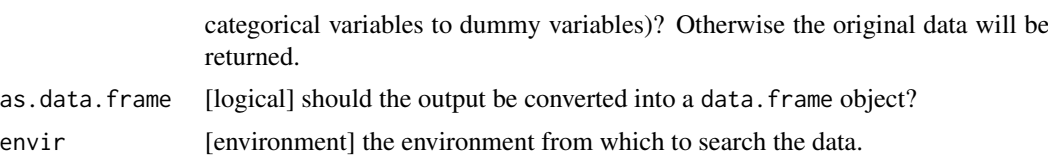

## Value

a dataset.

#### Examples

```
set.seed(10)
n < -101#### linear regression ####
Y1 \leq -\text{norm}(n, \text{mean} = 0)Y2 \leq -\text{norm}(n, \text{ mean } = 0.3)Id \le findInterval(runif(n), seq(0.1,1,0.1))
data.df <- rbind(data.frame(Y=Y1,G="1",Id = Id),
           data.frame(Y=Y2,G="2",Id = Id)
           )
m.lm < -lm(Y ~ ~ G, data = data.df)a <- extractData(m.lm, design.matrix = TRUE)
b <- extractData(m.lm, design.matrix = FALSE)
library(nlme)
m.gls \leq gls(Y \sim G, weights = varIdent(form = \sim 1|Id), data = data.df)
c <- extractData(m.gls)
m.lme \leq lme(Y \sim G, random = \sim 1|Id, data = data.df)
d <- extractData(m.lme)
library(lava)
e.lvm \leq estimate(lvm(Y \sim G), data = data.df)
e <- extractData(e.lvm)
e <- extractData(e.lvm, design.matrix = TRUE)
#### survival ####
library(survival)
## Not run:
  library(riskRegression) ## needs version >=1.4.3
  dt.surv <- sampleData(n, outcome = "survival")
  m.cox <- coxph(Surv(time, event) ~ X1 + X2, data = dt.surv, x = TRUE, y = TRUEf <- extractData(m.cox, design.matrix = FALSE)
  f <- extractData(m.cox, design.matrix = TRUE)
  m.cox <- coxph(Surv(time, event) ~ strata(X1) + X2, data = dt.surv, x = TRUE, y = TRUE)
  f <- extractData(m.cox, design.matrix = TRUE)
## End(Not run)
#### nested fuuctions ####
fct1 <- function(m){
```
# <span id="page-34-0"></span>findNewLink 35

```
fct2(m)
}
fct2 <- function(m){
   extractData(m)
}
g \leftarrow \text{ft1(m,gls)}
```
# findNewLink *Find all New Links Between Variables*

# Description

Find all new links between variables (adapted from lava::modelsearch).

# Usage

```
findNewLink(object, ...)
## S3 method for class 'lvm'
findNewLink(
 object,
 data = NULL,type = "both",exclude.var = NULL,
  rm.latent_latent = FALSE,
  rm.endo_endo = FALSE,
  rm.latent_endo = FALSE,
 output = "names",
  ...
\mathcal{L}
```
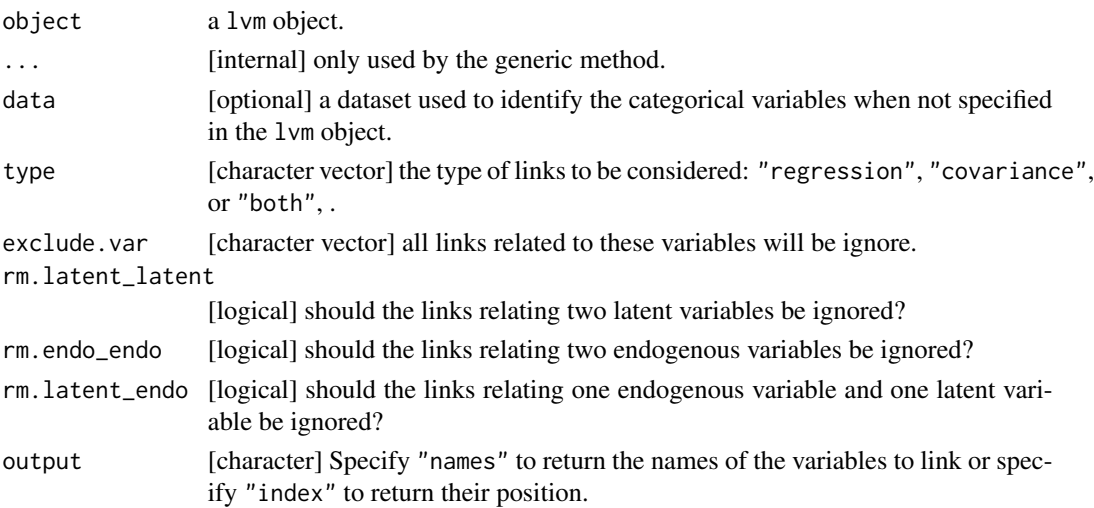

## Value

A list containing:

- M.links: a matrix with two columns indicating (by name or position) the exogenous and endogenous variable corresponding to each link.
- links: the name of the additional possible links
- directional: a logical vector indicating for each link whether the link is unidirectional (TRUE, i.e. regression link) or bidirectional (FALSE, i.e. covariance link).

## Examples

library(lava)

```
m \le -1vm()
regression(m) \leq c(y1,y2,y3)\simu
categorical(m,labels=c("M","F","MF")) <- ~X1
findNewLink(m, rm.endo = FALSE)
findNewLink(m, rm.endo = TRUE)
findNewLink(m, exclude.var = "X1")
regression(m) <- u~x1+x2
latent(m) <- ~u
findNewLink(m, rm.endo = FALSE)
findNewLink(m, rm.endo = TRUE)
findNewLink(m, rm.endo = TRUE, output = "index")
findNewLink(m, type = "covariance")
findNewLink(m, type = "regression")
```
getNewLink *Extract the Links that Have Been Found by the modelsearch2.*

## Description

Extract the links that have been found relevant by modelsearch2.

#### Usage

getNewLink(object, step)

## S3 method for class 'modelsearch2' getNewLink(object, step = 1:nStep(object))

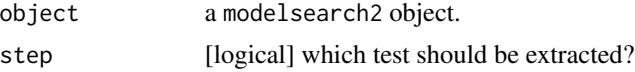

<span id="page-35-0"></span>
# getNewModel 37

# Value

A character vector.

## Examples

```
## Not run:
mSim <- lvm(Y~G+X1+X2)
addvar(mSim) <- ~Z1+Z2+Z3+Z4+Z5+Z6
set.seed(10)
df.data <- lava::sim(mSim, 1e2)
mBase <- lvm(Y~G)
addvar(mBase) <- ~X1+X2+Z1+Z2+Z3+Z4+Z5+Z6
e.lvm <- estimate(mBase, data = df.data)
res <- modelsearch2(e.lvm, method.p.adjust = "holm")
getNewLink(res)
## End(Not run)
```
getNewModel *Extract the Model that Has Been Retains by the modelsearch2.*

### Description

Extract the model that has been retained by modelsearch2.

### Usage

```
getNewModel(object, step)
```

```
## S3 method for class 'modelsearch2'
getNewModel(object, step = nStep(object))
```
## Arguments

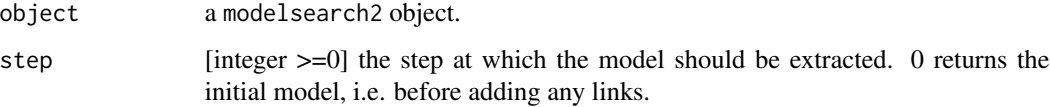

### Value

A lvmfit object.

# Examples

```
## Not run:
mSim <- lvm(Y~G+X1+X2)
addvar(mSim) <- ~Z1+Z2+Z3+Z4+Z5+Z6
set.seed(10)
df.data <- lava::sim(mSim, 1e2)
mBase <- lvm(Y~G)
addvar(mBase) <- ~X1+X2+Z1+Z2+Z3+Z4+Z5+Z6
e.lvm <- estimate(mBase, data = df.data)
res <- modelsearch2(e.lvm, method.p.adjust = "holm")
getNewModel(res)
## End(Not run)
```
getStep *Extract one Step From the Sequential Procedure*

#### Description

Extract one step from the sequential procedure.

# Usage

getStep(object, step, slot)

## S3 method for class 'modelsearch2' getStep(object, step = nStep(object), slot = NULL)

### Arguments

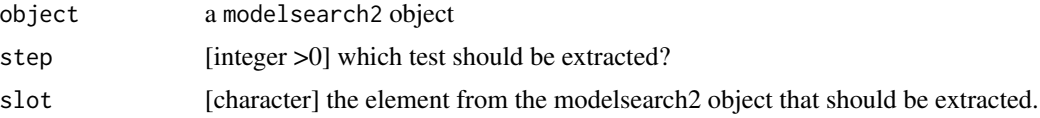

```
## Not run:
mSim <- lvm(Y~G+X1+X2)
addvar(mSim) <- ~Z1+Z2+Z3+Z4+Z5+Z6
df.data <- lava::sim(mSim, 1e2)
mBase <- lvm(Y~G)
addvar(mBase) <- ~X1+X2+Z1+Z2+Z3+Z4+Z5+Z6
e.lvm <- estimate(mBase, data = df.data)
res <- modelsearch2(e.lvm, method.p.adjust = "holm")
```
# getVarCov2 39

```
getStep(res)
getStep(res, slot = "sequenceTest")
getStep(res, step = 1)
## End(Not run)
```
<span id="page-38-0"></span>getVarCov2 *Reconstruct the Conditional Variance Covariance Matrix*

## Description

Reconstruct the conditional variance covariance matrix from a nlme or lvm model. Only compatible with specific correlation and variance structure.

### Usage

```
getVarCov2(object, ...)
## S3 method for class 'gls'
getVarCov2(object, data = NULL, cluster, ...)
## S3 method for class 'lme'
getVarCov2(object, data = NULL, cluster, ...)
## S3 method for class 'lvmfit'
getVarCov2(object, data = NULL, param = NULL, ...)
```
### Arguments

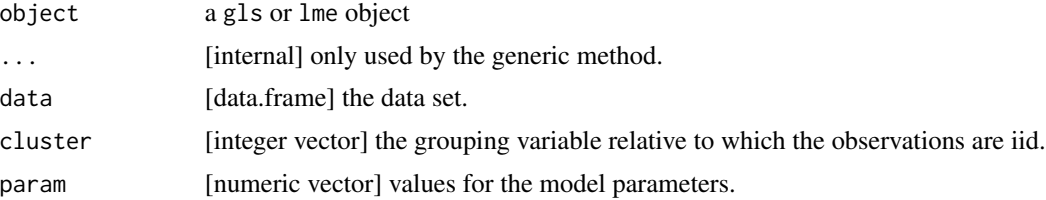

## Details

The compound symmetry variance-covariance matrix in a gls model is of the form:

$$
\Sigma = \begin{array}{ccc} \sigma^2 & \sigma^2 \rho & \sigma^2 \rho \\ \cdot & \sigma^2 & \sigma^2 \rho \\ \cdot & \cdot & \sigma^2 \end{array}
$$

The unstructured variance-covariance matrix in a gls model is of the form:

$$
\Sigma = \sigma^2 \sigma^2 \sigma_2 \rho_{1,2} \sigma^2 \sigma_3 \rho_{1,3}
$$

$$
\cdot \qquad \sigma^2 \sigma_2^2 \qquad \sigma^2 \sigma_2 \sigma_3 \rho_{2,3}
$$
\n
$$
\cdot \qquad \qquad \cdot \qquad \sigma^2 \sigma_3^2
$$

### Value

A list containing the residual variance-covariance matrix in the element Omega.

```
## simulate data
library(nlme)
n <- 5e1
mSim <- lvm(c(Y1~1*eta,Y2~1*eta,Y3~1*eta,eta~G))
latent(mSim) <- ~eta
transform(mSim, Id~Y1) <- function(x){1:NROW(x)}
set.seed(10)
dW <- lava::sim(mSim,n,latent = FALSE)
dW <- dW[order(dW$Id),,drop=FALSE]
dL <- reshape2::melt(dW,id.vars = c("G","Id"), variable.name = "time")
dL <- dL[order(dL$Id),,drop=FALSE]
dL$Z1 <- rnorm(NROW(dL))
dL$time.num <- as.numeric(as.factor(dL$time))
#### iid model ####
e1.gls \le nlme::gls(Y1 \sim G, data = dW, method = "ML")
getVarCov2(e1.gls, cluster = 1:n)$Omega
#### heteroschedasticity ####
dW$group < - rhinom(n, size = 1, prob = 1/2)dW$repetition <- as.numeric(as.factor(dW$group))
e2a.gls \le nlme::gls(Y1 \sim G, data = dW, method = "ML",
                    weights = varIdent(form =\sim repetition|group))
getVarCov2(e2a.gls, cluster = 1:n)$Omega
e2b.gls <- nlme::gls(value ~ 0+time + time:G,
                   weight = varIdent(form = \sim time.num|time),
                   data = dL, method = "ML")
getVarCov2(e2b.gls, cluster = "Id")$Omega
#### compound symmetry ####
e3.gls <- nlme::gls(value ~ time + G,
                   correlation = corCompSymm(from = ~1 | Id),data = dL, method = "ML")
getVarCov2(e3.gls)$Omega
#### unstructured ####
e4.gls < -nlme::gls(value ~time,
                    correlation = corSymm(form = ~time.num| Id),
                    weight = varIdent(form = \sim 1|time),
                    data = dL, method = "ML")
```
#### glht2  $41$

```
getVarCov2(e4.gls)$Omega
```

```
#### lvm model ####
m <- lvm(c(Y1~1*eta,Y2~1*eta,Y3~1*eta,eta~G))
latent(m) \leftarrow \neg etae <- estimate(m, dW)
getVarCov2(e)
```
# <span id="page-40-0"></span>glht2 *General Linear Hypothesis*

# Description

Test general linear hypotheses and across latent variable models with small sample corrections.

### Usage

```
glht2(model, linfct, rhs, bias.correct, df, robust, cluster)
## S3 method for class 'lvmfit'
glht2(
 model,
 linfct,
 rhs = \theta,
 bias.correct = TRUE,
 df = TRUE,
 robust = FALSE,
 cluster = NULL
)
## S3 method for class 'mmm'
glht2(
 model,
 linfct,
  rhs = 0,
 bias.correct = TRUE,
 df = TRUE,robust = FALSE,
  cluster = NULL
)
```
# Arguments

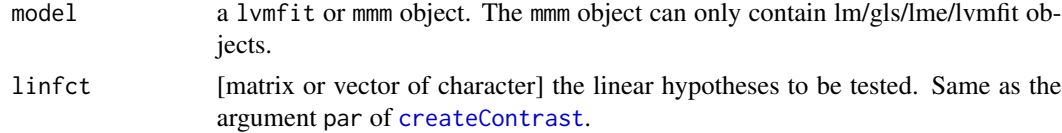

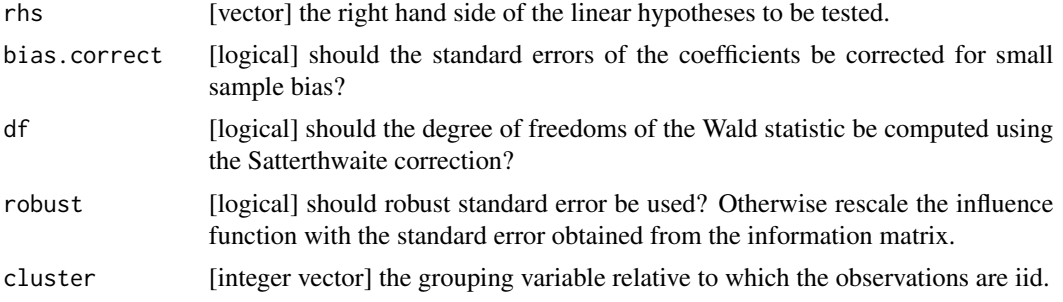

## Details

Whenever the argument linfct is not a matrix, it is passed to the function createContrast to generate the contrast matrix and, if not specified, rhs.

Since only one degree of freedom can be specify in a glht object and it must be an integer, the degree of freedom of the denominator of an F test simultaneously testing all hypotheses is retained, after rounding.

Argument rhs and null are equivalent. This redondance enable compatibility between lava::compare, compare2, multcomp::glht, and glht2.

#### Value

A glht object.

### See Also

[createContrast](#page-26-0) to create contrast matrices. [sCorrect](#page-63-0) to pre-compute quantities for the small sample correction.

```
library(multcomp)
```

```
## Simulate data
mSim <- lvm(c(Y1, Y2, Y3) beta * eta, Z1 ~ E, Z2 ~ E, Age[40:5]~1)
latent(mSim) <- "eta"
set.seed(10)
n <- 1e2
df.data \leq lava::sim(mSim, n, latent = FALSE, p = c(beta = 1))
#### Inference on a single model ####
e.lvm <- estimate(lvm(Y1~E), data = df.data)
summary(glht2(e.lvm, linfct = c("Y1~E + Y1","Y1")))
#### Inference on separate models ####
```

```
## fit separate models
lmX < - lm(Z1 ~ N.E, data = df.data)lvmY <- estimate(lvm(Z2 \sim E + Age), data = df.data)
lvmZ <- estimate(lvm(c(Y1, Y2, Y3) ~ eta, eta ~ E),
                  data = df.data)#### create mmm object ####
e.mmm \le mmm(X = \text{lmX}, Y = \text{lmY}, Z = \text{lmZ})#### create contrast matrix ####
resC <- createContrast(e.mmm, var.test = "E", add.variance = TRUE)
#### adjust for multiple comparisons ####
e.glht2 <- glht2(e.mmm, linfct = resC$contrast, df = FALSE)
summary(e.glht2)
```
iid2 *Extract corrected i.i.d. decomposition*

### Description

Extract corrected i.i.d. decomposition from a gaussian linear model.

### Usage

```
iid2(object, ...)
## S3 method for class 'lm'
iid2(object, param = NULL, data = NULL, bias.correct = TRUE, ...)
## S3 method for class 'gls'
iid2(
 object,
 cluster = NULL,
 param = NULL,
 data = NULL,bias.correct = TRUE,
  ...
)
## S3 method for class 'lme'
iid2(object, param = NULL, data = NULL, bias.correct = TRUE, ...)
## S3 method for class 'lvmfit'
iid2(object, param = NULL, data = NULL, bias.correct = TRUE, ...)
## S3 method for class 'lm2'
```

```
44 iid2
```

```
iid2(object, cluster = NULL, param = NULL, data = NULL, robust = TRUE, ...)
## S3 method for class 'gls2'
iid2(object, cluster = NULL, param = NULL, data = NULL, robust = TRUE, ...)
## S3 method for class 'lme2'
iid2(object, cluster = NULL, param = NULL, data = NULL, robust = TRUE, ...)
## S3 method for class 'lvmfit2'
iid2(object, cluster = NULL, data = NULL, ...)
```
## Arguments

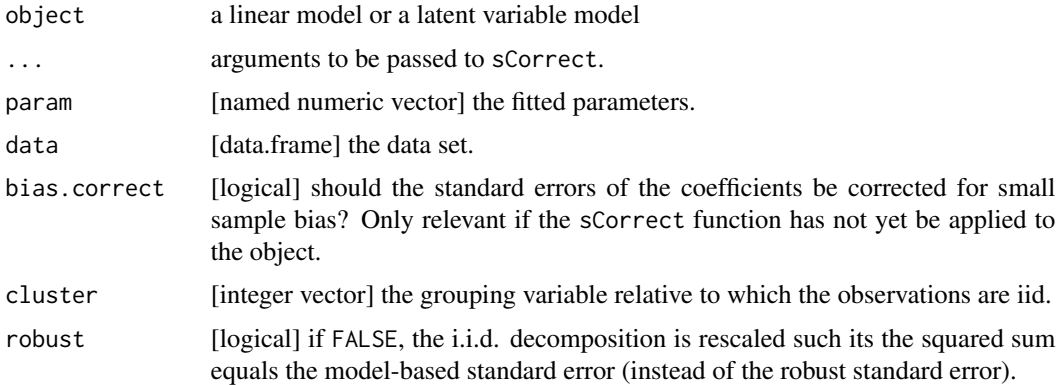

### Details

If argument p or data is not null, then the small sample size correction is recomputed to correct the influence function.

### Value

A matrix containing the 1st order influence function relative to each sample (in rows) and each model coefficient (in columns).

### See Also

[sCorrect](#page-63-0) to obtain lm2, gls2, lme2, or lvmfit2 objects.

```
n <- 5e1
p \le -3X.name \leftarrow paste@("X", 1:p)link.lvm <- paste0("Y~",X.name)
formula.lvm <- as.formula(paste0("Y~",paste0(X.name,collapse="+")))
m <- lvm(formula.lvm)
distribution(m,~Id) <- Sequence.lvm(0)
```
#### iidJack 25 August 2014 12:00 August 2014 12:00 August 2014 12:00 August 2014 12:00 August 2014 12:00 August 20

```
set.seed(10)
d \leq \sin(m, n)## linear model
e.lm <- lm(formula.lvm,data=d)
iid.tempo <- iid2(e.lm, bias.correct = FALSE)
range(iid.tempo[,1:4]-iid(e.lm))
## latent variable model
e.lvm <- estimate(lvm(formula.lvm),data=d)
iid.tempo <- iid2(e.lvm, bias.correct = FALSE)
range(iid.tempo-iid(e.lvm))
## difference due to the use of the observed info matrix vs. the expected one.
## rescale i.i.d using model-based standard error
iid.tempo <- iid2(e.lvm, robust = FALSE, bias.correct = FALSE)
diag(crossprod(iid.tempo))-diag(vcov(e.lvm))
```
<span id="page-44-0"></span>iidJack *Jackknife iid Decomposition from Model Object*

# Description

Extract iid decomposition (i.e. influence function) from model object.

# Usage

```
iidJack(object, ...)
## Default S3 method:
iidJack(
 object,
 data = NULL,
  grouping = NULL,
  cpus = 1,
 keep.warnings = TRUE,
 keep.error = TRUE,
 cl = NULL,trace = TRUE,...
\mathcal{L}
```
# Arguments

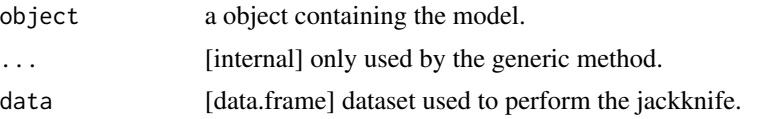

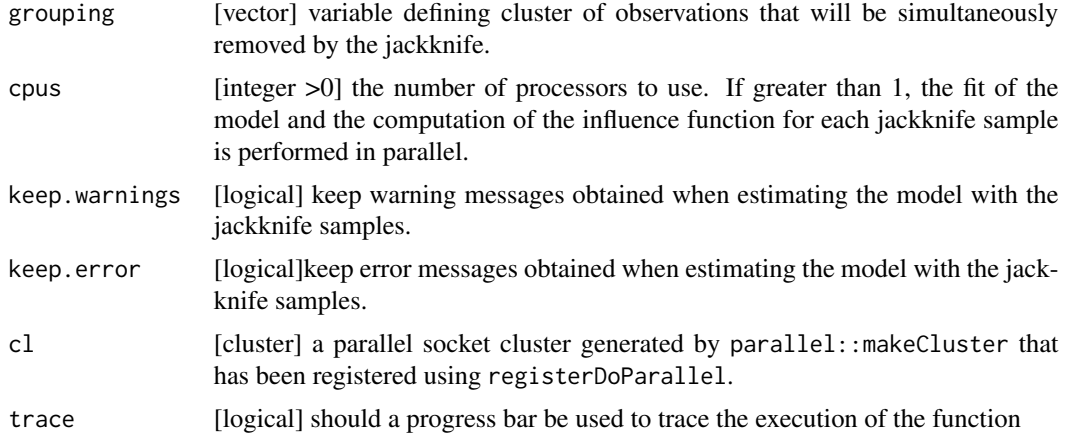

# Value

A matrix with in row the samples and in columns the parameters.

```
n < - 20
```

```
#### glm ####
set.seed(10)
m \leftarrow \text{lvm}(y \sim x + z)distribution(m, ~y+z) <- binomial.lvm("logit")
d \leq - lava::sim(m,n)g <- glm(y~x+z,data=d,family="binomial")
iid1 \leftarrow iidJack(g, cpus = 1)
iid2 <- lava::iid(g)
quantile(iid1-iid2)
vcov(g)
colSums(iid2^2)
colSums(iid1^2)
#### Cox model ####
## Not run:
library(survival)
data(Melanoma, package = "riskRegression")
m \leq -\text{cosh}(Surv(\text{time},\text{status==1})^{\text{-}}ici+\text{age}, \text{data = Melanoma}, x = \text{TRUE}, y = \text{TRUE})## require riskRegression > 1.4.3
if(utils::packageVersion("riskRegression") > "1.4.3"){
library(riskRegression)
iid1 <- iidJack(m)
iid2 <- iidCox(m)$IFbeta
apply(iid1,2,sd)
print(iid2)
```

```
apply(iid2,2,sd)
  }
## End(Not run)
#### LVM ####
## Not run:
set.seed(10)
mSim <- lvm(c(Y1,Y2,Y3,Y4,Y5) ~ 1*eta)
latent(mSim) <- ~eta
categorical(mSim, K=2) <- ~G
transform(mSim, Id ~ eta) <- function(x){1:NROW(x)}
dW <- lava::sim(mSim, n, latent = FALSE)
dL <- reshape2::melt(dW, id.vars = c("G","Id"),
                     variable.name = "time", value.name = "Y")
dL$time <- gsub("Y","",dL$time)
m1 <- lvm(c(Y1,Y2,Y3,Y4,Y5) ~ 1*eta)
latent(m1) < - ~eta
regression(m1) <- eta - G
e <- estimate(m1, data = dW)
iid1 <- iidJack(e)
iid2 < - iid(e)attr(iid2, "bread") <- NULL
apply(iid1,2,sd)
apply(iid2,2,sd)
quantile(iid2 - iid1)
## End(Not run)
#### lme ####
## Not run:
library(nlme)
e2 <- lme(Y~G+time, random = ~1|Id, weights = varIdent(form =~ 1|Id), data = dL)
e2 <- lmc(Y\text{~G}, random = \text{~I} | Id, data = dL)iid3 <- iidJack(e2)
apply(iid3,2,sd)
## End(Not run)
```
information2 *Extract The full Information Matrix*

### Description

Extract the full information matrix from a Gaussian linear model.

### Usage

```
information2(object, ...)
## S3 method for class 'lm'
information2(object, ...)
## S3 method for class 'gls'
information2(object, ...)
## S3 method for class 'lme'
information2(object, ...)
## S3 method for class 'lvmfit'
information2(object, ...)
## S3 method for class 'lm2'
information2(object, ...)
## S3 method for class 'gls2'
information2(object, ...)
## S3 method for class 'lme2'
information2(object, ...)
## S3 method for class 'lvmfit2'
information2(object, ...)
```
#### Arguments

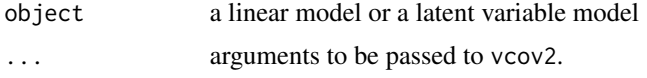

# Value

A matrix.

# See Also

[sCorrect](#page-63-0) to obtain lm2, gls2, lme2, or lvmfit2 objects.

# Examples

```
n <- 5e1
p \le -3X.name \leftarrow paste@("X", 1:p)link.lvm <- paste0("Y~",X.name)
formula.lvm <- as.formula(paste0("Y~",paste0(X.name,collapse="+")))
```
m <- lvm(formula.lvm)

### initVarLink 49

```
distribution(m,~Id) <- Sequence.lvm(0)
set.seed(10)
d <- lava::sim(m,n)
## linear model
e.lm <- lm(formula.lvm,data=d)
info.tempo <- vcov2(e.lm, bias.correct = TRUE)
info.tempo[names(coef(e.lm)),names(coef(e.lm))] - vcov(e.lm)
## latent variable model
e.lvm <- estimate(lvm(formula.lvm),data=d)
vcov.tempo <- vcov2(e.lvm, bias.correct = FALSE)
round(vcov.tempo %*% information(e.lvm), 5)
```
initVarLink *Normalize var1 and var2*

# Description

Convert var1 and var2 from formula or covariance to character.

# Usage

```
initVarLink(
 var1,
 var2,
  rep.var1 = FALSE,format = "list",Slink = c(lava.options()$symbols[1], "~"),
  Scov = lava.options()$symbols[2]
\mathcal{L}
```
initVarLinks(var1, format = "list", ...)

# Arguments

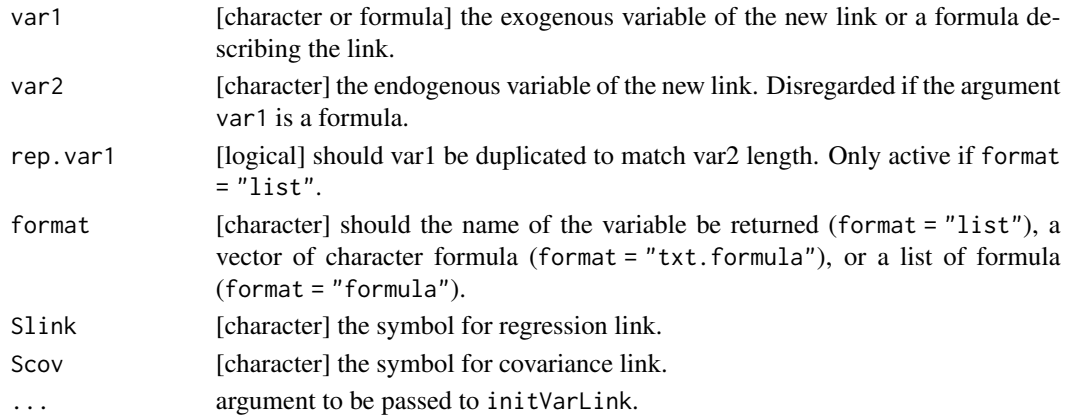

## Value

See argument format.

### Examples

```
initVarLink(y ~ x1)
initVarLink("y ~ x1")
initVariable(y \sim x1 + x2)initVarLink("y ~ x1 + x2")
initVarLink(y \sim x1 + x2, rep.var1 = TRUE)initVariable(y \sim x1 + x2, rep.valar1 = TRUE, format = "formula")initVariable(y \sim x1 + x2, rep.value = TRUE, format = "txt.format")initVarLink("y", "x1", format = "formula")
initVarLink("y \sim x1:0|1")initVarLinks(y \sim x1)initVarLinks("y ~ x1")
initVarLinks(c("y ~ x1", "y~ x2"))initVarLinks(c(y ~ x1,y ~ x2))
initVarLinks(c("y ~ x1", "y ~ x2"), format = "formula")
initVarLinks(c(y ~ x1, y ~ x2), format = "formula")
initVarLinks(c("y \sim x1","y\sim x2"), format = "txt.formula")
initVarLinks(c(y \sim x1, y \sim x2), format = "txt.formula")
```
intDensTri *Integrate a Gaussian/Student Density over a Triangle*

# Description

Consider a univariate random variable X, two multivariate random variables Y and Z, and t1 and t2 two real numbers. This function can compute either  $P[|X|>1,|X]>|Y1|, ..., |X]>|Yp|]$  if zmin is not specified, P[|Z1|<t2,...,|Zq|<t2,|X|>t1,|X]>|Y1|,...,|X]>|Yp|] if zmin is specified.

# Usage

```
intDensTri(
 mu,
  Sigma,
  df,
  n,
 x.min,
  z.max = NULL,type = "double",
 prob_{a.min} = 1e-06,
 prune = NULL,
  distribution = "pmvnorm"
)
```
### intDensTri 51

## Arguments

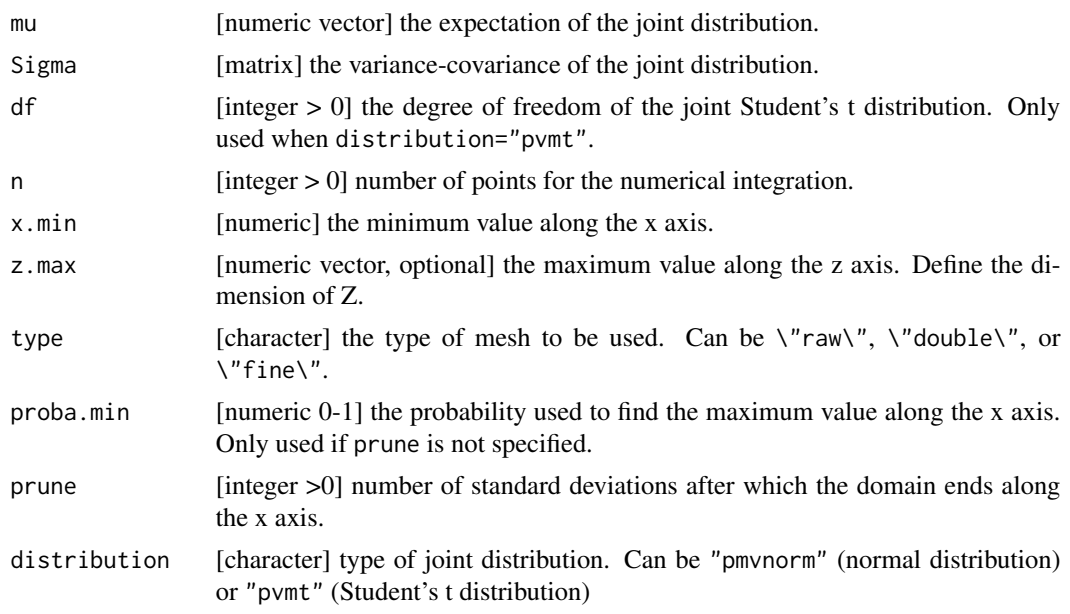

# Details

Argument type:

- $\sqrt{n}$  raw $\sqrt{n}$ : mesh with points inside the domain
- \"double\": mesh with points outside the domain
- \"fine\": mesh with points inside the domain plus additional rectangles trying to fill the missing domain.

Argument Sigma and mu: define the mean and variance-covariance of the random variables X, Y, Z (in this order). The length of the argument z.max is used to define the dimension of Z. The dimension of X is always 1.

## Value

A numeric.

```
library(mvtnorm)
p \le -2Sigma \leftarrow diag(p)
mu < - rep(0, p)## bivariate normal distribution
z2 \leq qmvt(0.975, mean = mu, sigma = Sigma, df = 1e3)$quantile
# compute integral
```

```
intDensTri(mu = mu, Sigma = Sigma, n=5, x.min=0, type = "fine")$value-1/2
intDensTri(mu = mu, Sigma = Sigma, n=30, x.min=0, type = "raw")$value-1/2
intDensTri(mu = mu, Sigma = Sigma, n=50, x.min=0, type = "raw")$value-1/2
intDensTri(mu = mu, Sigma = Sigma, df = 5, n=5, x.min=0, distribution = "pmvt")$value-1/2
res <- intDensTri(mu = mu, Sigma = Sigma, df = 5, n=10, x.min=0, distribution = "pmvt")
res$value-1/2
ggplot2::autoplot(res)
## trivariate normal distribution
## Not run:
p \le -3Sigma \leftarrow diag(p)
mu < - rep(0, p)res2 \le intDensTri(mu = mu, Sigma = Sigma, n=5, x.min = 0, z.max = 10)
ggplot2::autoplot(res2)
ggplot2::autoplot(res2, coord.plot = c("x","z1"))
res2
## End(Not run)
#### when the distribution is far from 0
## Not run:
eq1 <- intDensTri(mu = c(10, 0), Sigma = diag(1,2),
                  x.min = 2, n=10)
eq1$value-1
ggplot2::autoplot(eq1)
eq2 <- intDensTri(mu = c(10, 0, 0), Sigma = diag(1,3),
                  x.min=2, z.max = 10, type = "raw",n=10)
ggplot2::author[eq2, coord.plot = c("y1", "z1"))eq2$value-1
## more variables
p \le -5Sigma \leftarrow diag(p)
mu < - rep(0, p)res2 <- intDensTri(mu = mu, Sigma = Sigma, n=5, x.min = 1, z.max = c(2,2))
res2$grid
## End(Not run)
```
lavaSearch2 *Tools for Model Specification in the Latent Variable Framework*

#### lavaSearch2 53

### **Description**

The package contains three main functionalities:

- [compare2](#page-22-0), [summary2](#page-69-0): Wald tests/robust Wald tests/F-tests/robust F-tests with improved control of the type 1 error in small samples.
- [glht2](#page-40-0): adjustment for multiple comparisons when doing inference for multiple latent variable models.
- [modelsearch2](#page-55-0): searching for local dependencies with adjustment for multiple comparisons.

It contains other useful functions such as:

- [calibrateType1](#page-11-0): simulation study of the type 1 error of Wald tests.
- [createContrast](#page-26-0): user-friendly function generating a contrast matrix.
- [getVarCov2](#page-38-0): reconstruct the conditional variance covariance matrix.
- [iidJack](#page-44-0): extract the jackknife iid decomposition.

## Details

The latent variable models (LVM) considered in this package can be written as a measurement model:

$$
Y_i = \nu + \eta_i \Lambda + X_i K + \epsilon_i
$$

and a structural model:

$$
\eta_i = \alpha + \eta_i B + X_i \Gamma + \zeta_i
$$

where  $\Sigma$  is the variance covariance matrix of the residuals  $\epsilon$ , and  $\Psi$  is the variance covariance matrix of the residuals  $\zeta$ .

The corresponding conditional mean is:

$$
\mu_i(\theta) = E[Y_i|X_i] = \nu + (\alpha + X_i \Gamma)(1 - B)^{-1} \Lambda + X_i K
$$

$$
\Omega(\theta) = Var[Y_i|X_i] = \Lambda^t (1 - B)^{-t} \Psi(1 - B)^{-1} \Lambda + \Sigma
$$

The package aims to provides tool for testing linear hypotheses on the model coefficients  $\nu$ ,  $\Lambda$ ,  $K$ ,  $\Sigma$ ,  $\alpha$ ,  $B$ , Γ, Ψ. Searching for local dependency enable to test whether the proposed model is too simplistic and if so to identify which additional coefficients should be added to the model.

#### Limitations

'lavaSearch2' has been design for Gaussian latent variable models. This means that it may not work / give valid results:

- in presence of censored or binary outcomes.
- with stratified models (i.e. object of class multigroup).

## Description

Extract leverage values from a Gaussian linear model.

### Usage

```
leverage2(object, ...)
## S3 method for class 'lm'
leverage2(object, param = NULL, data = NULL, ...)
## S3 method for class 'gls'
leverage2(object, param = NULL, data = NULL, ...)## S3 method for class 'lme'
leverage2(object, param = NULL, data = NULL, ...)
## S3 method for class 'lvmfit'
leverage2(object, param = NULL, data = NULL, ...)
## S3 method for class 'lm2'
leverage2(object, param = NULL, data = NULL, ...)## S3 method for class 'gls2'
leverage2(object, param = NULL, data = NULL, ...)## S3 method for class 'lme2'
leverage2(object, param = NULL, data = NULL, ...)
## S3 method for class 'lvmfit2'
leverage2(object, param = NULL, data = NULL, ...)
```
### **Arguments**

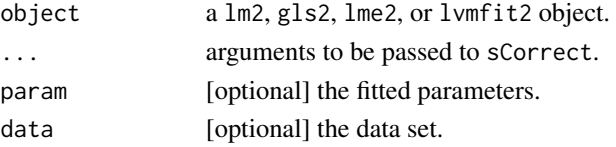

# Details

The leverage are defined as the partial derivative of the fitted values with respect to the observations.

$$
leverage_i = \frac{\partial \hat{Y}_i}{\partial Y_i}
$$

#### matrixPower 55

See Wei et al. (1998).

If argument p or data is not null, then the small sample size correction is recomputed to correct the residuals.

## Value

a matrix containing the leverage relative to each sample (in rows) and each endogenous variable (in column).

## References

Bo-Cheng Wei et al., Generalized Leverage and its applications (1998), Scandinavian Journal of Statistics 25:1:25-37.

## See Also

[sCorrect](#page-63-0) to obtain lm2, gls2, lme2, or lvmfit2 objects.

# Examples

```
## simulate data
set.seed(10)
m <- lvm(Y1~eta,Y2~eta,Y3~eta)
latent(m) \leftarrow \text{~}etad \leq - lava::\sin(m, 20, latent = FALSE)
## standard linear model
e.lm <- lm(Y1~Y2, data = d)
sCorrect(e.lm) <- TRUE
range(as.double(leverage2(e.lm)) - influence(e.lm)$hat)
## latent variable model
e.lvm <- estimate(m, data = d)
sCorrect(e.lvm) <- TRUE
leverage2(e.lvm)
```
matrixPower *Power of a Matrix*

# Description

Compute the power of a matrix.

#### Usage

```
matrixPower(object, power, symmetric, tol = 1e-12, print.warning = TRUE)
```
#### Arguments

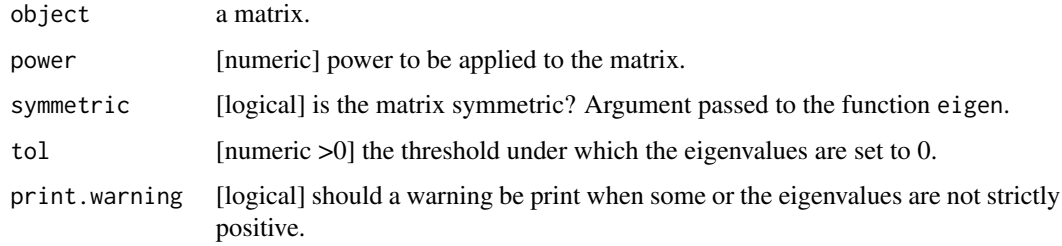

### Value

A matrix.

### Examples

```
## symmetric matrix
set.seed(10)
M <- matrix(rnorm(20*6),20,6)
Sigma <- var(M)
Sigma.half <- matrixPower(Sigma, power = 1/2, symmetric = TRUE)
round(Sigma.half %*% Sigma.half - Sigma,5)
iSigma <- matrixPower(Sigma, power = -1, symmetric = TRUE)
round(iSigma %*% Sigma,5)
iSigma.half <- matrixPower(Sigma, power = -1/2, symmetric = TRUE)
round(iSigma.half %*% iSigma.half - iSigma,5)
## non symmetric matrix
set.seed(10)
M \leq - matrix(abs(rnorm(9)), 3, 3) + diag(1,3,3)
M-t(M)iM <- matrixPower(M, power = -1, symmetric = FALSE)
round(iM %*% M,5)
iM.half \le- matrixPower(M, power = -1/2, symmetric = FALSE)
round(iM.half %*% iM.half %*% M,5)
```
<span id="page-55-0"></span>modelsearch2 *Data-driven Extension of a Latent Variable Model*

### Description

Procedure adding relationship between variables that are supported by the data.

# modelsearch2 57

# Usage

```
modelsearch2(
 object,
  link,
 data,
 method.p.adjust,
 method.maxdist,
 n.sample,
 na.omit,
 alpha,
 nStep,
  trace,
  cpus
\mathcal{L}## S3 method for class 'lvmfit'
modelsearch2(
 object,
 link = NULL,
 data = NULL,
 method.p.adjust = "fastmax",
 method.maxdist = "approximate",
 n.\text{sample} = 1e+05,na.omit = TRUE,
  alpha = 0.05,
 nStep = NULL,
  trace = TRUE,
  cpus = 1)
```
# Arguments

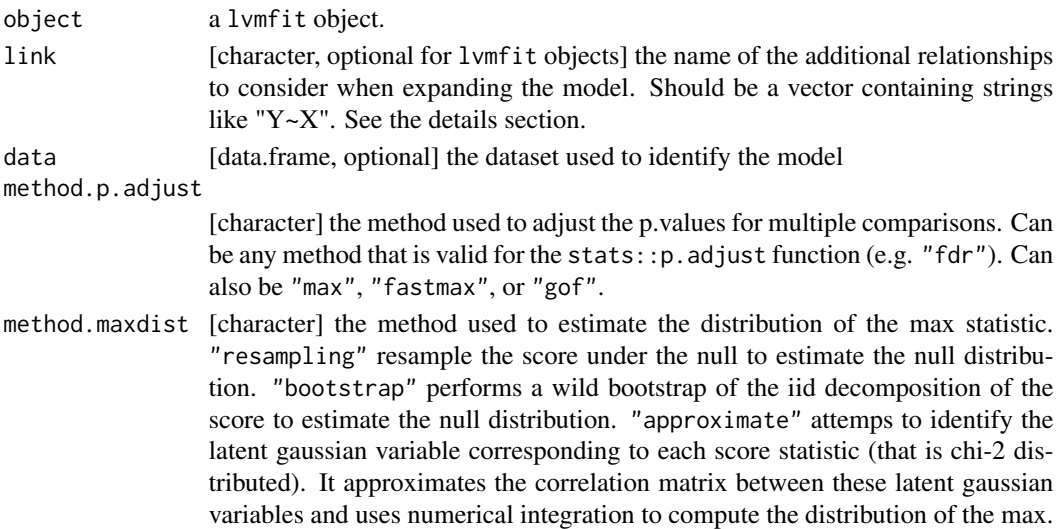

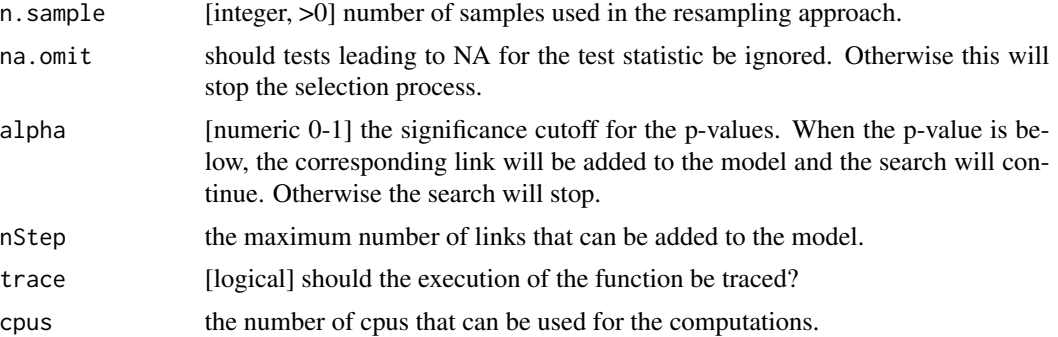

#### Details

method.p.adjust = "max" computes the p-values based on the distribution of the max statistic. This max statistic is the max of the square root of the score statistic. The p-value are computed integrating the multivariate normal distribution.

method.p.adjust = "fastmax" only compute the p-value for the largest statistic. It is faster than "max" and lead to identical results.

method.p.adjust = "gof" keep adding links until the chi-squared test (of correct specification of the covariance matrix) is no longer significant.

### Value

A list containing:

- sequenceTest: the sequence of test that has been performed.
- sequenceModel: the sequence of models that has been obtained.
- sequenceQuantile: the sequence of rejection threshold. Optional.
- sequenceIID: the influence functions relative to each test. Optional.
- sequenceSigma: the covariance matrix relative to each test. Optional.
- initialModel: the model before the sequential search.
- statistic: the argument statistic.
- method.p.adjust: the argument method.p.adjust.
- alpha: [numeric 0-1] the significance cutoff for the p-values.
- cv: whether the procedure has converged.

```
## simulate data
msim \leftarrow 1vm()regression(mSim) <- c(y1,y2,y3,y4)~u
regression(mSim) <- u~x1+x2
categorical(mSim,labels=c("A","B","C")) <- "x2"
latent(mSim) <- ~u
covariance(mSim) <- y1~y2
```
### nStep 59

```
transform(mSim, Id\sim u) <- function(x){1:NROW(x)}
set.seed(10)
df.data <- lava::sim(mSim, n = 1e2, latent = FALSE)
## only identifiable extensions
m \leftarrow \text{lvm}(c(y1, y2, y3, y4)~u)
latent(m) <- ~u
addvar(m) \le -x1+x2e <- estimate(m, df.data)
## Not run:
resSearch <- modelsearch(e)
resSearch
resSearch2 <- modelsearch2(e, nStep = 2)
resSearch2
## End(Not run)
## some extensions are not identifiable
m <- lvm(c(y1,y2,y3)~u)
latent(m) <- ~u
addvar(m) <- ~x1+x2
e <- estimate(m, df.data)
## Not run:
resSearch <- modelsearch(e)
resSearch
resSearch2 <- modelsearch2(e)
resSearch2
## End(Not run)
## for instance
mNI <- lvm(c(y1,y2,y3)~u)
latent(mNI) <- ~u
covariance(mNI) <- y1~y2
## estimate(mNI, data = df.data)
## does not converge
```
nStep *Find the Number of Steps Performed During the Sequential Testing*

## Description

Find the number of steps performed during the sequential testing.

### Usage

```
nStep(object)
```
## S3 method for class 'modelsearch2' nStep(object)

# Arguments

object a modelsearch2 object.

# Value

an integer.

# Examples

```
## Not run:
mSim <- lvm(Y~G+X1+X2)
addvar(mSim) <- ~Z1+Z2+Z3+Z4+Z5+Z6
df.data <- lava::sim(mSim, 1e2)
mBase <- lvm(Y~G)
addvar(mBase) <- ~X1+X2+Z1+Z2+Z3+Z4+Z5+Z6
e.lvm <- estimate(mBase, data = df.data)
res <- modelsearch2(e.lvm, method.p.adjust = "holm")
nStep(res)
```

```
## End(Not run)
```
#### residuals2 *Extract Corrected Residuals*

## Description

Extract correct residuals from a gaussian linear model.

# Usage

```
residuals2(object, param, data, type)
## S3 method for class 'lm2'
residuals2(object, param = NULL, data = NULL, type = "response")
```
#### $residuals2$  61

```
## S3 method for class 'gls2'
residuals2(object, param = NULL, data = NULL, type = "response")
## S3 method for class 'lme2'
residuals2(object, param = NULL, data = NULL, type = "response")
## S3 method for class 'lvmfit2'
residuals2(object, param = NULL, data = NULL, type = "response")
```
### Arguments

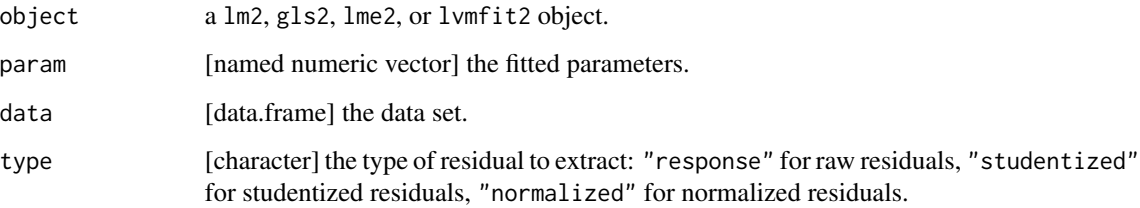

## Details

If argument p or data is not null, then the small sample size correction is recomputed to correct the residuals.

The raw residuals are defined by observation minus the fitted value:

$$
\varepsilon = (Y_1 - \mu_1, ..., Y_m - \mu_m)
$$

The studentized residuals divided the raw residuals relative to each endogenous variable by the modeled variance of the endogenous variable.

$$
\varepsilon_{stud} = (\frac{Y_1 - \mu_1}{\sigma_1}, ..., \frac{Y_m - \mu_m}{\sigma_m})
$$

The normalized residuals multiply the raw residuals by the inverse of the square root of the modeled residual variance covariance matrix.

$$
\varepsilon_{norm} = \varepsilon \Omega^{-1/2}
$$

#### Value

a matrix containing the residuals relative to each sample (in rows) and each endogenous variable (in column).

## See Also

[sCorrect](#page-63-0) to obtain lm2, gls2, lme2, or lvmfit2 objects.

62 score2

## Examples

```
## simulate data
set.seed(10)
m <- lvm(Y1~eta,Y2~eta,Y3~eta)
latent(m) \leq -eta
d <- lava::sim(m,20, latent = FALSE)
## standard linear model
e.lm <- lm(Y1~Y2, data = d)
sCorrect(e.lm) <- TRUE
sigma(e.lm)^2
mean(residuals(e.lm)^2)
mean(residuals2(e.lm)^2)
## latent variable model
e.lvm <- estimate(m, data = d)
sCorrect(e.lvm) <- TRUE
mean(residuals2(e.lvm)^2)
```
score2 *Extract the Individual Score*

### Description

Extract the individual score from a Gaussian linear model.

### Usage

```
score2(object, ...)
## S3 method for class 'lm'
score2(object, param = NULL, data = NULL, bias.correct = TRUE, ...)## S3 method for class 'gls'
score2(object, param = NULL, data = NULL, bias.correct = TRUE, ...)## S3 method for class 'lme'
score2(object, param = NULL, data = NULL, bias.correct = TRUE, ...)
## S3 method for class 'lvmfit'
score2(object, param = NULL, data = NULL, bias.correct = TRUE, ...)## S3 method for class 'lm2'
score2(object, param = NULL, data = NULL, ...)
## S3 method for class 'gls2'
```
#### $\sec 2$  63

```
score2(object, param = NULL, data = NULL, ...)## S3 method for class 'lme2'
score2(object, param = NULL, data = NULL, ...)## S3 method for class 'lvmfit2'
score2(object, param = NULL, data = NULL, ...)
```
# Arguments

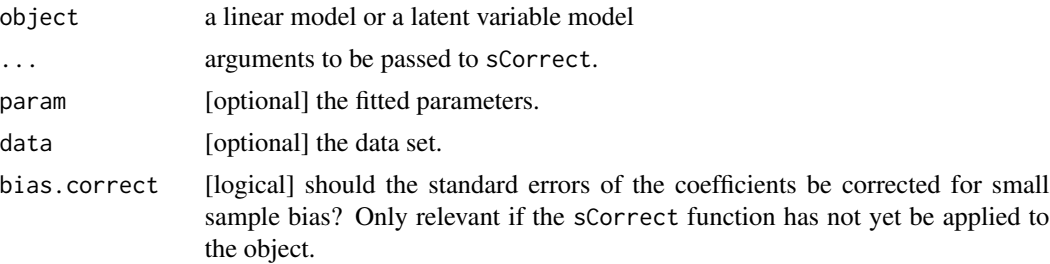

# Details

If argument p or data is not null, then the small sample size correction is recomputed to correct the influence function.

### Value

A matrix containing the score relative to each sample (in rows) and each model coefficient (in columns).

# See Also

[sCorrect](#page-63-0) to obtain lm2, gls2, lme2, or lvmfit2 objects.

```
n <- 5e1
p \le -3X.name <- paste0("X",1:p)
link.lvm <- paste0("Y~",X.name)
formula.lvm <- as.formula(paste0("Y~",paste0(X.name,collapse="+")))
m <- lvm(formula.lvm)
distribution(m,~Id) <- Sequence.lvm(0)
set.seed(10)
```

```
d <- lava::sim(m,n)
## linear model
```

```
e.lm <- lm(formula.lvm,data=d)
score.tempo <- score2(e.lm, bias.correct = FALSE)
colMeans(score.tempo)
```

```
## latent variable model
e.lvm <- estimate(lvm(formula.lvm),data=d)
score.tempo <- score2(e.lvm, bias.correct = FALSE)
range(score.tempo-score(e.lvm, indiv = TRUE))
```
<span id="page-63-0"></span>sCorrect *Satterthwaite Correction and Small Sample Correction*

# Description

Correct the bias of the ML estimate of the variance and compute the first derivative of the information matrix.

## Usage

```
sCorrect(
 object,
  adjust.Omega,
  adjust.n,
  df,
 numeric.derivative,
 param,
 data,
  tol,
 n.iter,
  trace,
  ...
\mathcal{L}## S3 method for class 'lm'
sCorrect(
 object,
  adjust.Omega = TRUE,
  adjust.n = TRUE,df = TRUE,numeric.derivative = FALSE,
 param = NULL,
 data = NULL,
  tol = 1e-05,n.iter = 20,
  trace = \theta,
  ...
\lambda## S3 method for class 'lm2'
sCorrect(object, ...)
```
### sCorrect 65

```
## S3 method for class 'gls'
sCorrect(
 object,
  adjust.Omega = TRUE,
  adjust.n = TRUE,
  df = TRUE,numeric.derivative = FALSE,
 param = NULL,
 data = NULL,tol = 1e-05,n.iter = 20,
  trace = \theta,
 cluster,
  ...
)
## S3 method for class 'gls2'
sCorrect(object, ...)
## S3 method for class 'lme'
sCorrect(
 object,
  adjust.Omega = TRUE,
  adjust.n = TRUE,df = TRUE,numeric.derivative = FALSE,
 param = NULL,
 data = NULL,tol = 1e-05,n.iter = 20,
 trace = 0,
 cluster,
  ...
\mathcal{L}## S3 method for class 'lme2'
sCorrect(object, ...)
## S3 method for class 'lvmfit'
sCorrect(
  object,
  adjust.Omega = TRUE,
  adjust.n = TRUE,df = TRUE,numeric.derivative = FALSE,
  param = NULL,
  data = NULL,
```

```
tol = 1e-05,
 n.iter = 20,
 trace = \theta,
  ...
\mathcal{L}## S3 method for class 'lvmfit2'
sCorrect(object, ...)
sCorrect(x, ...) \leftarrow value## S3 replacement method for class 'lm'
sCorrect(x, ...) <- value
## S3 replacement method for class 'lm2'
sCorrect(x, ...) <- value
## S3 replacement method for class 'gls'
sCorrect(x, ...) \leftarrow value## S3 replacement method for class 'gls2'
sCorrect(x, ...) \leftarrow value## S3 replacement method for class 'lme'
sCorrect(x, ...) \leftarrow value## S3 replacement method for class 'lme2'
sCorrect(x, ...) <- value
## S3 replacement method for class 'lvmfit'
sCorrect(x, ...) <- value
## S3 replacement method for class 'lvmfit2'
```
### Arguments

 $sCorrect(x, ...) \leftarrow value$ 

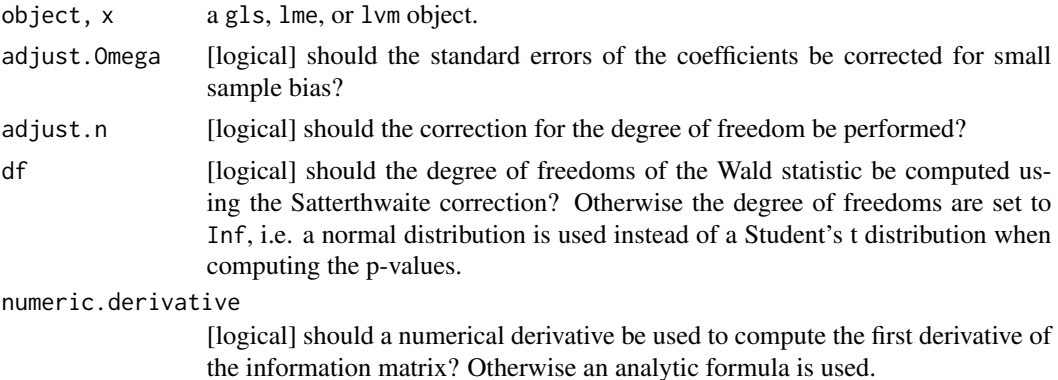

#### sCorrect 67 and 57 and 57 and 57 and 57 and 57 and 57 and 57 and 57 and 57 and 57 and 57 and 57 and 57 and 57

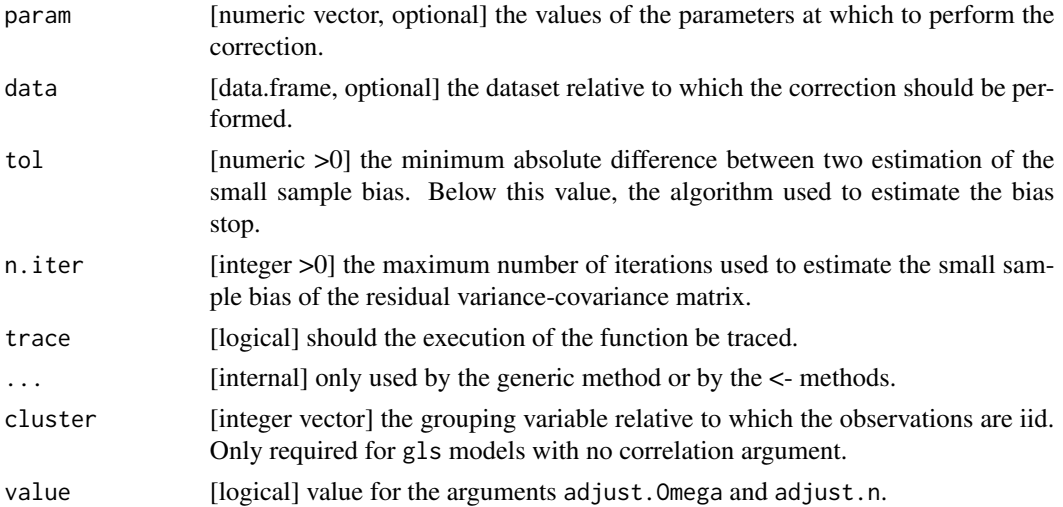

### Details

The argument value is equivalent to the argument bias.correct of the function summary2.

```
n <- 5e1
p \le -3X.name <- paste0("X",1:p)
link.lvm <- paste0("Y~",X.name)
formula.lvm <- as.formula(paste0("Y~",paste0(X.name,collapse="+")))
m <- lvm(formula.lvm)
distribution(m,~Id) <- Sequence.lvm(0)
set.seed(10)
d <- lava::sim(m,n)
## linear model
e.lm <- lm(formula.lvm,data=d)
system.time(
sCorrect(e.lm) <- TRUE ## i.e. bias.correct = TRUE
)
## gls model
library(nlme)
e.gls <- gls(formula.lvm, data = d, method = "ML")
sCorrect(e.gls, cluster = 1:NROW(d)) \leq TRUE #i.e. bias.correct = TRUEsummary2(e.gls)
## latent variable model
e.lvm <- estimate(lvm(formula.lvm),data=d)
sCorrect(e.lvm) <- TRUE ## i.e. bias.correct = TRUE
summary2(e.lvm)
```
## Description

Generic interface to set a value to a link in a lvm object.

## Usage

```
setLink(object, ...)
## S3 method for class 'lvm'
setLink(object, var1, var2, value, warnings = FALSE, ...)
```
# Arguments

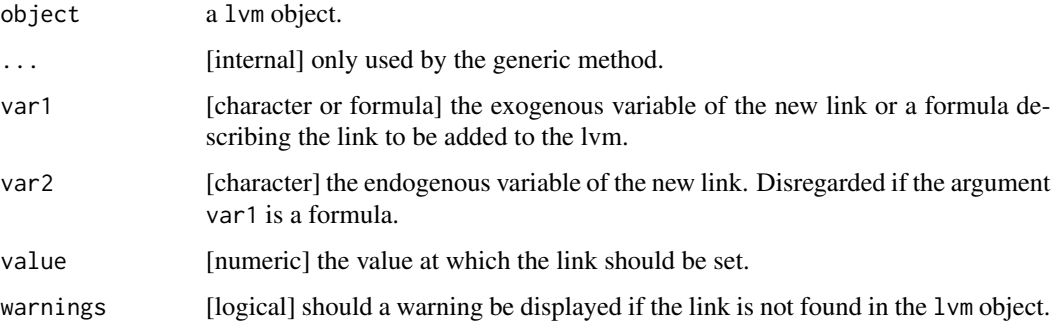

```
library(lava)
set.seed(10)
m \leq -1vm()
regression(m) \leftarrow c(y1,y2,y3)~u
regression(m) <- u~x1+x2
latent(m) \leq -\inftycovariance(m) <- y1 - y2
ml \leq setLink(m, y3 \sim u, value = 1)
```

```
estimate(m1, lava::sim(m,1e2))
# m1 \le setLink(m, u \sim y3, value = 1)
m2 \le - setLink(m, y1 \sim y2, value = 0.5)
```

```
estimate(m2, lava::sim(m,1e2))
```
summary.calibrateType1

*Display the Type 1 Error Rate*

# Description

Display the type 1 error rate from the simulation results.

# Usage

```
## S3 method for class 'calibrateType1'
summary(
 object,
 robust = FALSE,
  type = "type1error",
  alpha = 0.05,
 log.transform = TRUE,
 digits = 5,
 print = TRUE,
  ...
)
```
# Arguments

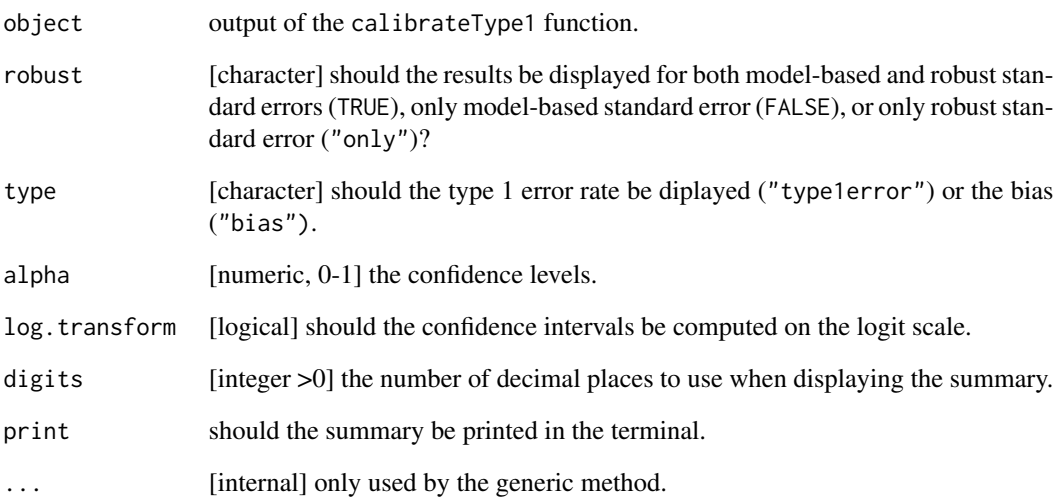

summary.modelsearch2 *summary Method for modelsearch2 Objects*

### Description

summary method for modelsearch2 objects.

### Usage

```
## S3 method for class 'modelsearch2'
summary(object, print = TRUE, ...)
```
## Arguments

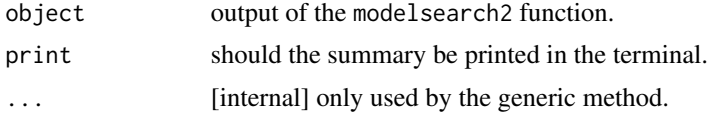

# Details

The column dp.Info contains the percentage of extended models (i.e. model with one additional link) for which the information matrix evaluated at the value of the parameters of the initial model is non positive definie.

#### <span id="page-69-0"></span>summary2 *Summary with Small Sample Correction*

### Description

Summary with small sample correction.

#### Usage

```
summary2(object, ...)
## S3 method for class 'lm'
summary2(object, df = TRUE, bias.correct = TRUE, ...)
## S3 method for class 'gls'
summary2(object, df = TRUE, bias.correct = TRUE, cluster = NULL, \ldots)
## S3 method for class 'lme'
summary2(object, df = TRUE, bias.correct = TRUE, ...)
## S3 method for class 'lvmfit'
```
# summary2 71

```
summary2(object, df = TRUE, bias.correct = TRUE, ...)
## S3 method for class 'lm2'
summary2(
 object,
 digit = max(3, getOption("digit")),
 robust = FALSE,df = TRUE,...
)
## S3 method for class 'gls2'
summary2(
 object,
 digit = max(3, getOption("digit")),
 robust = FALSE,df = TRUE,...
\lambda## S3 method for class 'lme2'
summary2(
 object,
 digit = max(3, getOption("digit")),
 robust = FALSE,df = TRUE,...
\mathcal{L}## S3 method for class 'lvmfit2'
summary2(object, cluster = NULL, robust = FALSE, df = TRUE, ...)
```
# Arguments

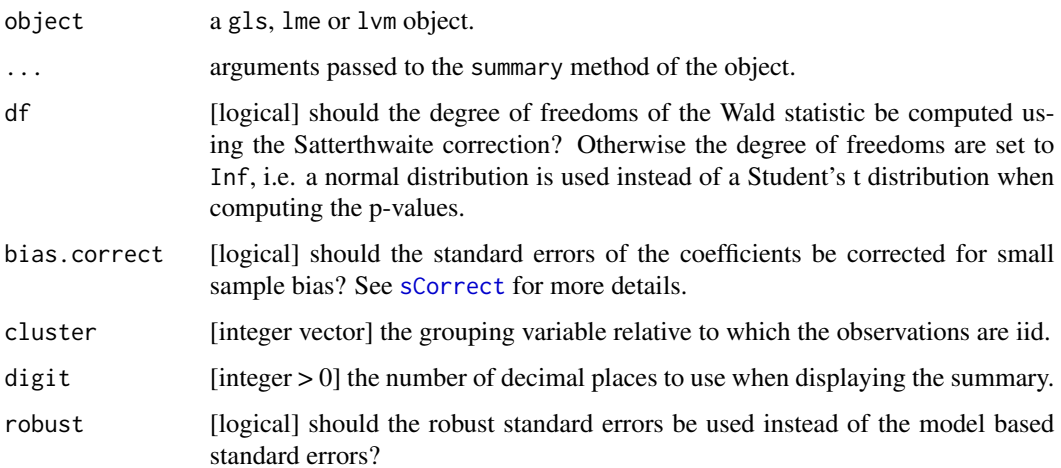

## Details

summary2 is the same as summary except that it first computes the small sample correction (but does not store it). So if summary2 is to be called several times, it is more efficient to pre-compute the quantities for the small sample correction using sCorrect and then call summary2.

### See Also

[sCorrect](#page-63-0) for more detail about the small sample correction.

# Examples

```
m < -1vm(Y~X1+X2)
set.seed(10)
d <- lava::sim(m, 2e1)
## Gold standard
summary(lm(Y~X1+X2, d))$coef
## gls models
library(nlme)
e.gls \leq gls(Y~X1+X2, data = d, method = "ML")
summary(e.gls)$tTable
sCorrect(e.gls, cluster = 1:NROW(d)) <- FALSE ## no small sample correction
summary2(e.gls)$tTable
sCorrect(e.gls, cluster = 1:NROW(d)) <- TRUE ## small sample correction
summary2(e.gls)$tTable
## lvm models
e.lvm <- estimate(m, data = d)
summary(e.lvm)$coef
sCorrect(e.lvm) <- FALSE ## no small sample correction
summary2(e.lvm)$coef
sCorrect(e.lvm) <- TRUE ## small sample correction
summary2(e.lvm)$coef
```
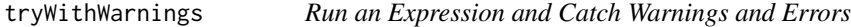

### Description

Similar to try but also returns warnings.

#### Usage

tryWithWarnings(expr)
#### <span id="page-72-0"></span> $vcov2$  73

## Arguments

expr the line of code to be evaluated

## Details

from https://stackoverflow.com/questions/4948361/how-do-i-save-warnings-and-errors-as-output-froma-function

# Value

A list containing:

- value the result of the evaluation of the expression
- warnings warning(s) generated during the evaluation of the expression
- error error generated during the evaluation of the expression

## Examples

```
FctTest <- function(x){
  return(log(x))
}
tryWithWarnings(FctTest(-1))
tryWithWarnings(FctTest(1))
tryWithWarnings(FctTest(xxxx))
```
## vcov2 *Extract the Variance Covariance Matrix of the Model Parameters*

# Description

Extract the variance covariance matrix of the model parameters from a Gaussian linear model.

## Usage

```
vcov2(object, ...)
## S3 method for class 'lm'
vcov2(object, param = NULL, data = NULL, bias.correct = TRUE, ...)## S3 method for class 'gls'
vcov2(object, param = NULL, data = NULL, bias.correct = TRUE, ...)
## S3 method for class 'lme'
vcov2(object, param = NULL, data = NULL, bias.correct = TRUE, ...)
## S3 method for class 'lvmfit'
```

```
vcov2(object, param = NULL, data = NULL, bias.correct = TRUE, ...)## S3 method for class 'lm2'
vcov2(object, param = NULL, data = NULL, ...)
## S3 method for class 'gls2'
vcov2(object, param = NULL, data = NULL, ...)
## S3 method for class 'lme2'
vcov2(object, param = NULL, data = NULL, ...)
## S3 method for class 'lvmfit2'
vcov2(object, param = NULL, data = NULL, ...)
```
## Arguments

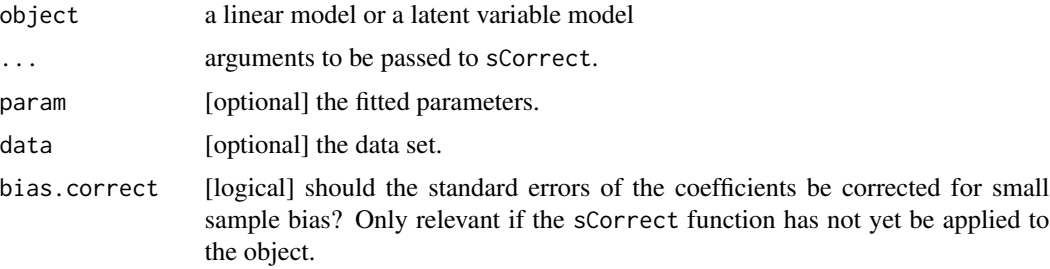

# Details

If argument p or data is not null, then the small sample size correction is recomputed to correct the influence function.

# Value

A matrix.

# See Also

[sCorrect](#page-63-0) to obtain lm2, gls2, lme2, or lvmfit2 objects.

# Examples

```
n <- 5e1
p \le -3X.name <- paste0("X",1:p)
link.lvm <- paste0("Y~",X.name)
formula.lvm <- as.formula(paste0("Y~",paste0(X.name,collapse="+")))
m <- lvm(formula.lvm)
distribution(m,~Id) <- Sequence.lvm(0)
set.seed(10)
d <- lava::sim(m,n)
```
#### $vcov2$  75

```
## linear model
e.lm <- lm(formula.lvm,data=d)
vcov.tempo <- vcov2(e.lm, bias.correct = TRUE)
vcov.tempo[rownames(vcov(e.lm)),colnames(vcov(e.lm))]/vcov(e.lm)
```

```
## latent variable model
e.lvm <- estimate(lvm(formula.lvm),data=d)
vcov.tempo <- vcov2(e.lvm, bias.correct = FALSE)
vcov.tempo/vcov(e.lvm)
```
# **Index**

∗ derivative of the score equation sCorrect, [64](#page-63-1) ∗ diagnostic checkData, [15](#page-14-0) ∗ extractor autplot-modelsearch2, [6](#page-5-0) coefByType, [17](#page-16-0) coefType, [20](#page-19-0) extractData, [32](#page-31-0) getNewLink, [36](#page-35-0) getNewModel, [37](#page-36-0) getStep, [38](#page-37-0) getVarCov2, [39](#page-38-0) nStep, [59](#page-58-0) ∗ iid decomposition iid2, [43](#page-42-0) iidJack, [45](#page-44-0) ∗ modelsearch autplot-modelsearch2, [6](#page-5-0) calcDistMax, [7](#page-6-0) findNewLink, [35](#page-34-0) getNewLink, [36](#page-35-0) getNewModel, [37](#page-36-0) getStep, [38](#page-37-0) modelsearch2, [56](#page-55-0) nStep, [59](#page-58-0) ∗ multiple comparisons glht2, [41](#page-40-0) ∗ multiple comparison estfun, [31](#page-30-0) glht2, [41](#page-40-0) ∗ post-selection inference calcDistMax, [7](#page-6-0) calcType1postSelection, [10](#page-9-0) intDensTri, [50](#page-49-0) ∗ setter addLink, [3](#page-2-0) setLink, [68](#page-67-0) ∗ small sample inference

compare2, [23](#page-22-0) createContrast, [27](#page-26-0) effects2, [30](#page-29-0) iid2, [43](#page-42-0) information2, [47](#page-46-0) leverage2, [54](#page-53-0) residuals2, [60](#page-59-0) score2, [62](#page-61-0) sCorrect, [64](#page-63-1) summary2, [70](#page-69-0) vcov2, [73](#page-72-0) .compare2 *(*compare2*)*, [23](#page-22-0) addLink, [3](#page-2-0) autoplot.calibrateType1 *(*autoplot\_calibrateType1*)*, [5](#page-4-0) autoplot.intDensTri, [4](#page-3-0) autoplot.modelsearch2 *(*autplot-modelsearch2*)*, [6](#page-5-0) autoplot\_calibrateType1, [5](#page-4-0) autplot-modelsearch2, [6](#page-5-0) calcDistMax, [7](#page-6-0) calcDistMaxBootstrap *(*calcDistMax*)*, [7](#page-6-0) calcDistMaxIntegral *(*calcDistMax*)*, [7](#page-6-0) calcType1postSelection, [10](#page-9-0) calibrateType1, *[5](#page-4-0)*, [12,](#page-11-0) *[53](#page-52-0)* checkData, [15](#page-14-0) clean, [16](#page-15-0) coefByType, [17](#page-16-0) coefCov *(*coefByType*)*, [17](#page-16-0) coefExtra *(*coefByType*)*, [17](#page-16-0) coefIndexModel *(*coefByType*)*, [17](#page-16-0) coefIntercept *(*coefByType*)*, [17](#page-16-0) coefRef *(*coefByType*)*, [17](#page-16-0) coefReg *(*coefByType*)*, [17](#page-16-0) coefType, [20](#page-19-0) coefVar *(*coefByType*)*, [17](#page-16-0) combineFormula, [23](#page-22-0) compare2, [23,](#page-22-0) *[53](#page-52-0)*

## INDEX 277

convFormulaCharacter , [26](#page-25-0) createContrast , *[25](#page-24-0)* , [27](#page-26-0) , *[41](#page-40-0) , [42](#page-41-0)* , *[53](#page-52-0)* dfSigma , [29](#page-28-0) dfSigmaRobust, [30](#page-29-0) effects2 , [30](#page-29-0) estfun , [31](#page-30-0) extractData, [32](#page-31-0) findNewLink , [35](#page-34-0) formula2character *(*convFormulaCharacter *)* , [26](#page-25-0) getNewLink , [36](#page-35-0) getNewModel , [37](#page-36-0) getStep , [38](#page-37-0) getVarCov2 , [39](#page-38-0) , *[53](#page-52-0)* glht2 , [41](#page-40-0) , *[53](#page-52-0)* iid2 , [43](#page-42-0) iidJack , [45](#page-44-0) , *[53](#page-52-0)* information2 , [47](#page-46-0) initVarLink , [49](#page-48-0) initVarLinks *(*initVarLink *)* , [49](#page-48-0) intDensTri , *[4](#page-3-0)* , *[11](#page-10-0)* , [50](#page-49-0) lavaSearch2 , [52](#page-51-0) lavaSearch2, *(*lavaSearch2 *)* , [52](#page-51-0) lavaSearch2-package *(*lavaSearch2 *)* , [52](#page-51-0) leverage2 , [54](#page-53-0) matrixPower, [55](#page-54-0) modelsearch2 , *[53](#page-52-0)* , [56](#page-55-0) nStep , [59](#page-58-0) residuals2 , [60](#page-59-0) score2 , [62](#page-61-0) sCorrect, [25](#page-24-0), [42](#page-41-0), [44](#page-43-0), [48](#page-47-0), [55](#page-54-0), [61](#page-60-0), [63](#page-62-0), [64](#page-63-1), [71](#page-70-0), *[72](#page-71-0)* , *[74](#page-73-0)* sCorrect<- *(*sCorrect *)* , [64](#page-63-1) setLink, [68](#page-67-0) summary.calibrateType1 , [69](#page-68-0) summary.modelsearch2,[70](#page-69-0) summary2 , *[53](#page-52-0)* , [70](#page-69-0) tryWithWarnings , [72](#page-71-0)

vcov2 , [73](#page-72-0)